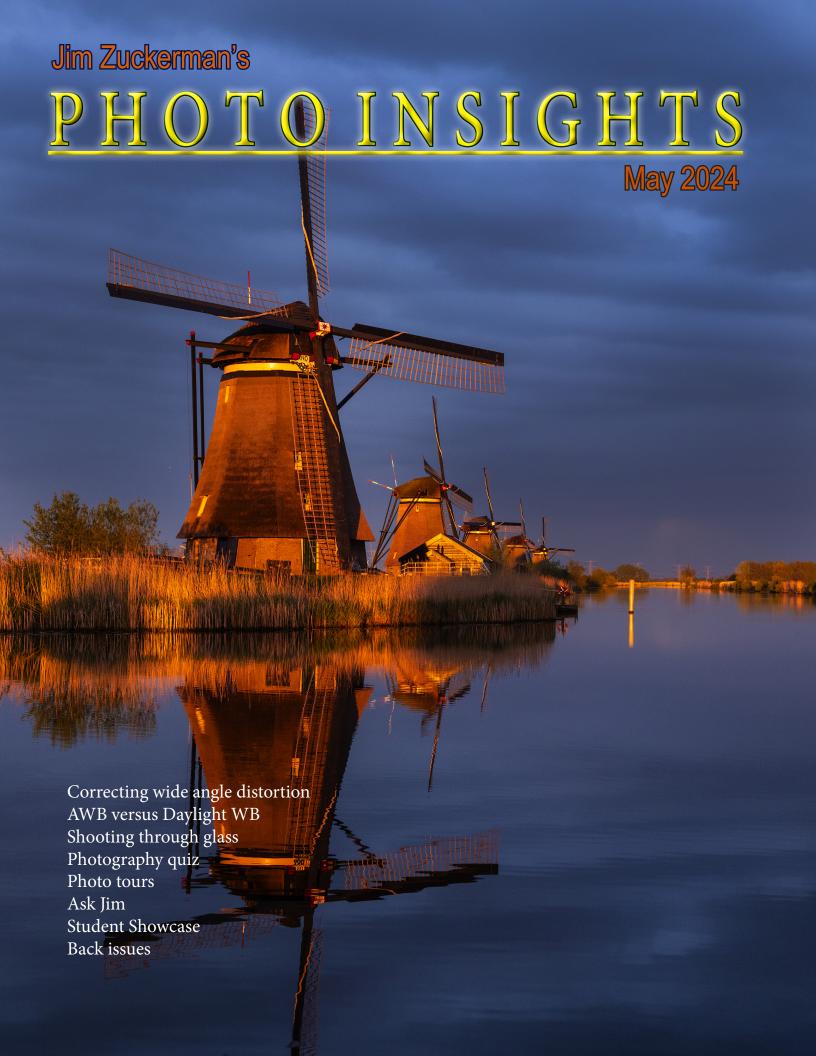

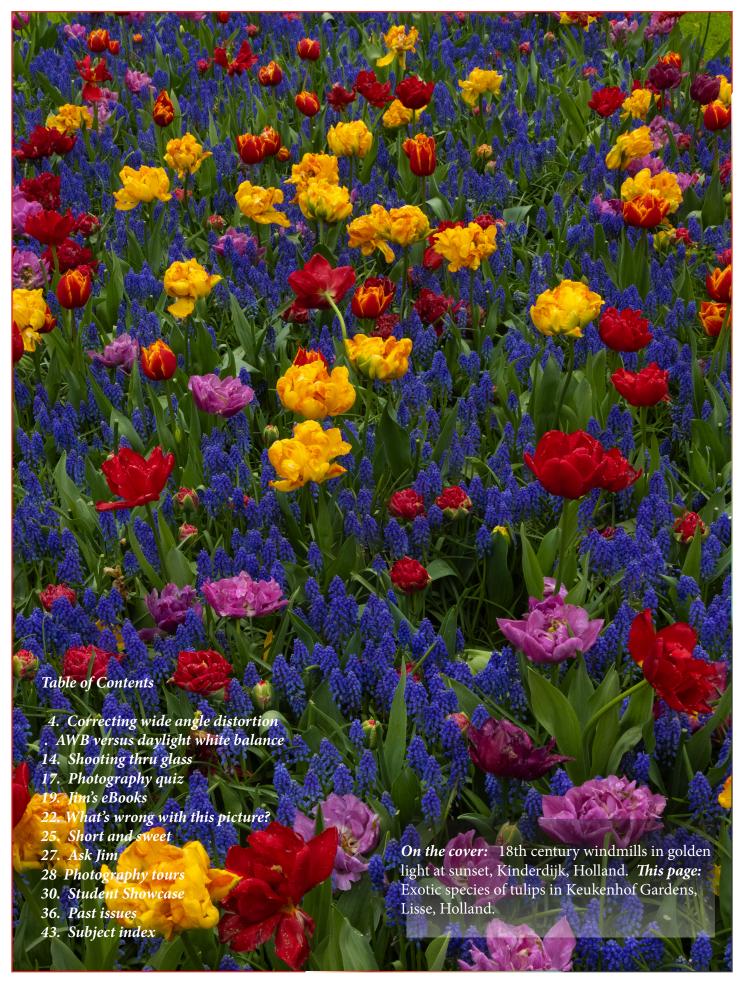

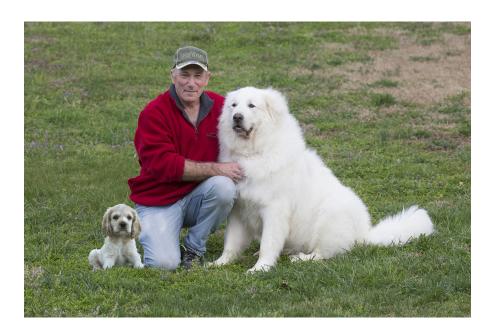

n my recent photo tour to Holland and Belgium, a client asked me why I was landholding the camera and not using a tripod when we were shooting twilight. My response had everything to do with noise. Current digital and mirrorless cameras are so good now that we can raise the ISO to dizzying heights and still get great pictures. Most of my twilight shooting was done between 3200 and 5000 ISO. Yes, there is still some noise, but after I apply Topaz DeNoise AI and then Topaz Sharpen AI, the pictures look great.

There are three other factors at play as well. At my age, I want to lighten the load I carry. For 40 years I carried a 45 pound backpack when I traveled. Over time, I developed lower back issues. So, I am trying to avoid back surgery in carrying less gear. In addition, I don't make large prints. All my photos now are for the website, the eBooklets I send out to clients before a tour, and social media. I don't need a tripod for that. Finally, I am no longer making my primary income from stock photography. If I still were, I'd be using a tripod and shooting at 100 or 200 ISO.

I find that walking around without a tripod enables me to shoot more, and I can be much more mobile, flexible, and creative. If I want to use long exposures to blur traffic lights, etc., then a tripod is needed. And, once it gets dark, a tripod is essential. But there is still enough ambient light at dusk and twilight to handhold the camera and get perfectly acceptable images.

Jim Zuckerman photos@jimzuckerman.com www.jimzuckerman.com

# Correcting WIDE ANGLE DISTORTION

hotographers are accustomed to *key-soning* -- the angling inward of vertical lines in our pictures. We see this all the time when shooting architecture, tall trees, and even people when captured from a low angle. We accept this as reality, as how our lenses record what we see, but it's not reality at all. Camera club judges get all bent out of shape when you replace a sky in Photoshop, but taking pictures of buildings that look like they are about to fall over is not a problem at all for them.

For me, most of the time keystoning looks terrible. A case in point is the fanciful and creative architecture, below, in Zaamdam, Holland. The structure at the far left looks ridiculous in my opinion. On the other hand, I feel the shot of the Church of Our Lady in Bruges, Belgium on the next page looks dynamic, and the angled perspective adds to the striking visual impact of the medieval architecture.

I realize my interpretation of these images is subjective, and you may disagree. But if you want to correct severe keystoning, read on and

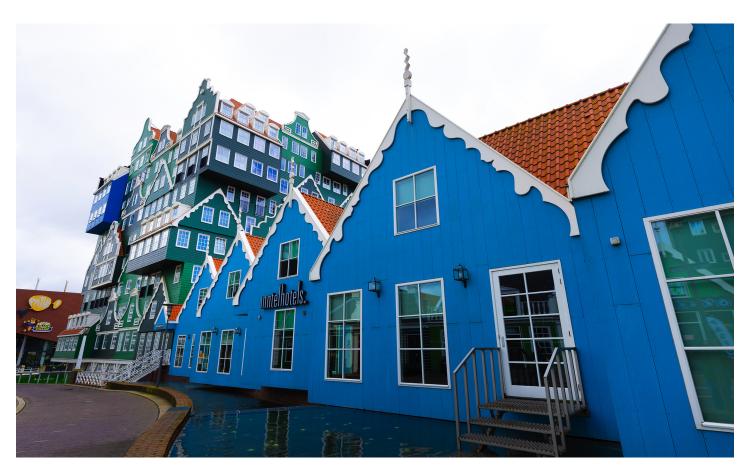

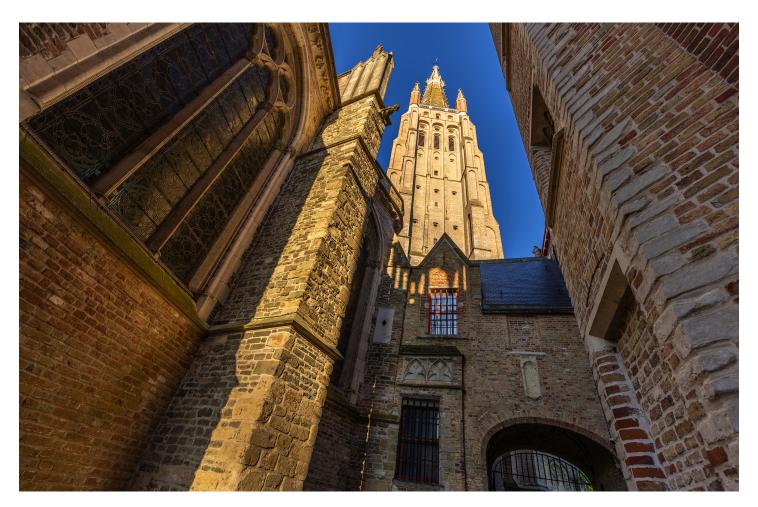

I'll explain how to do it.

If the keystoning in an image isn't severe, you can correct it easily in Adobe Camera Raw or Lightroom. In the latest version of ACR, Adobe's 'Annoying Committe' moved the geometric correction from where it's been for decades to a new location ... just to annoy us, I'm sure. It now resides under the crop tool icon shown by the red arrow at right. When you click this icon, the 'Geometry' option opens as you can see in the blue box at right. Of the five choices (the far left icon restores the original image), I find the 'A', denoted by the green arrow, does the best job of correcting angled vertical and even horizontal lines.

However, if keystoning in your image is significant, you have to use a method in Photoshop to make the corrections.

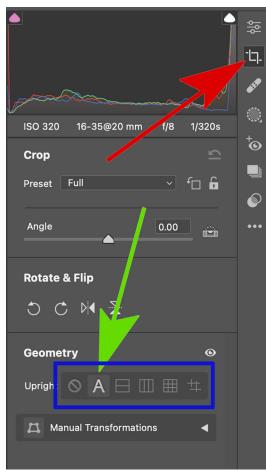

The command in Photoshop that addresses this issue is **Edit** > **transform** > **distort**. Before you can use this command, however, you have to select the entire photograph with **Select** > **all**. If you forget to do this, the **Edit** > **transform** > **distort** option will be grayed out.

Once the distort command is chosen, small boxes appear in the corners of the image and midway between the four corners. You can drag these boxes in any direction. To correct vertical keystoning, they have to be dragged to the left and to the right. Sometimes in doing this the building becomes disporportionately shorter. If this happens, you'd drag the left and/or right box not only to the left or right, respectively, but also upward.

If find it very helpful to show not only the

photograph within the Photoshop working area, but the background as well. This allows you to see the outer border of the distort tool as shown in the screen capture, below.

When stretching and distorting an image to correct keystoning, some of the subject matter is lost at the left and right edge of the frame. You can see in the original picture on page 4 there was a small, red-roofed building at the far left, and at the far right more of the window could be seen. Those elements were cut off in large part due to the manipulation of the image with the distort tool. In this instance, the loss of that material wasn't a problem. Sometimes, though, important compositional elements can be lost if they are too close to the edges of the frame.

There are two things you can do to address that problem.

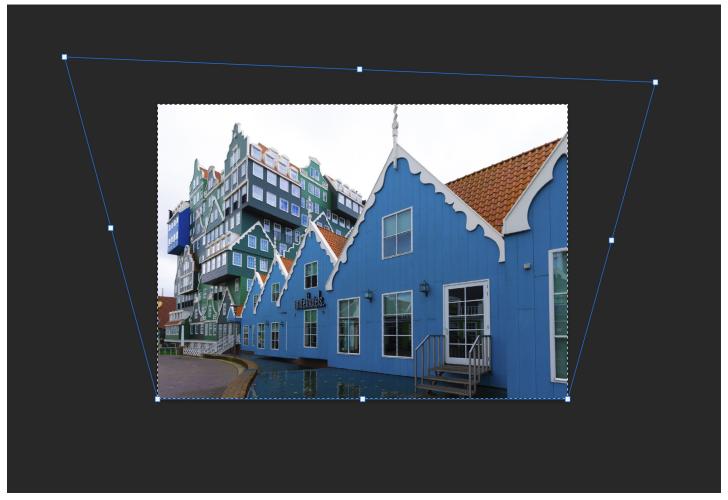

## The Birds of Costa Rica

May 13 - 23, 2024

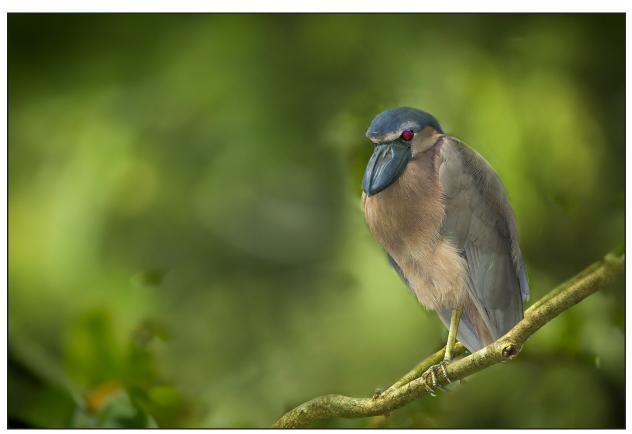

Boat-billed heron

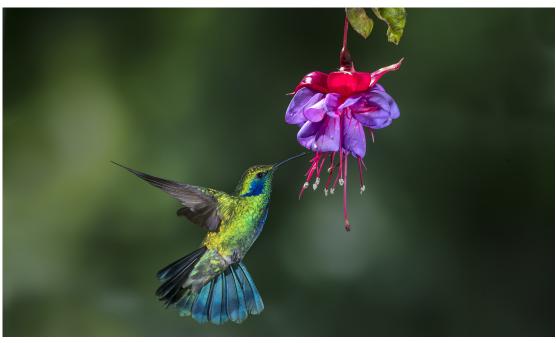

Violetear hummingbird

First, you can compose the original photograph with extra space. This gives you expendable material on either side of the image.

Second, you can use generative fill to create extra space on the left and right sides of the frame.

Study the image at right. I shot this in Gent, Belgium. If I were to apply **Edit** > **transform** > **distort** to this facade, the statue at the far left would be so close to the edge of the frame it would look bad. In addition, the window on the far right, which is only partially seen, would be completely lost as the vertical lines were straightened.

To deal with this, I used the crop tool and expanded the canvas area around the image as shown below. Note the red arrow -- it points to a submenu that reads 'generative expand'. When you try this, make sure of the three options available when the crop tool is selected,

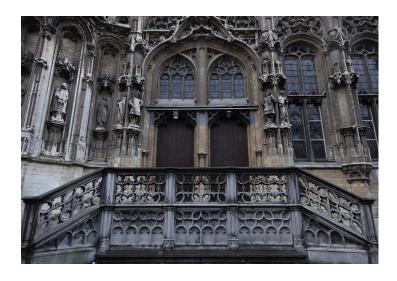

this is the option that is chosen.

Hit the return (or enter) key twice and the AI aspect of generative fill goes to work and creates more image area on both sides of the photo. The result in this example can be seen at the top of the next page. This gives you the ability to correct the vertical lines without worrying about losing image area. Even if the new parts of the image don't duplicate the subject exactly, it doesn't matter because these areas will be cropped out of the

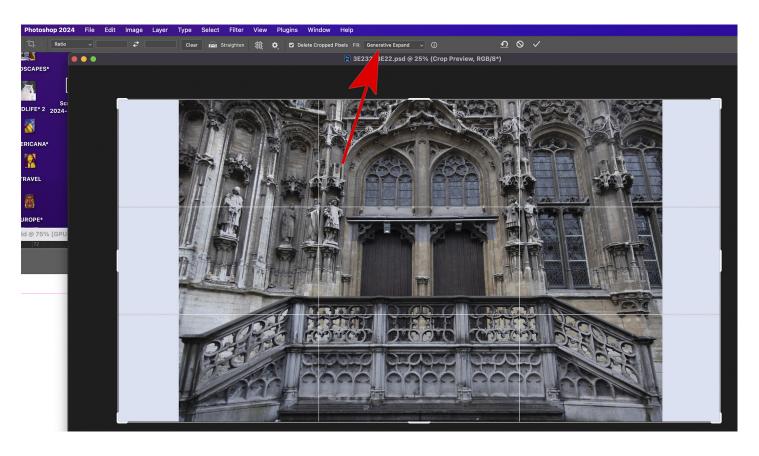

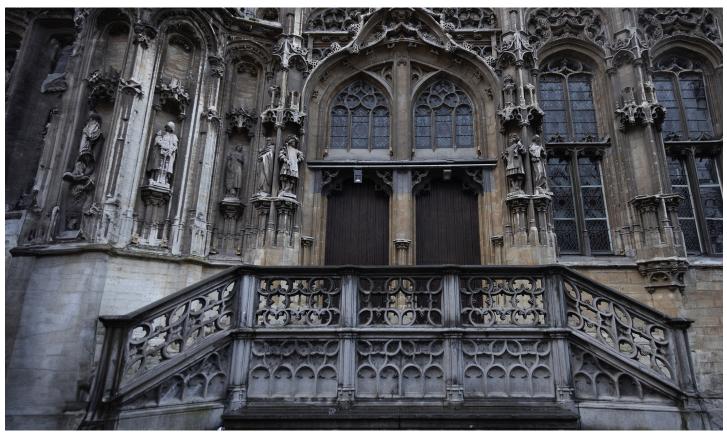

image when you use Edit > transform > distort.

The finished and corrected image is shown below. You can see how much more real and attractive vertical lines are as opposed to angled lines. I do this with most, but not all, images of architecture especially when the subject is particularly impressive. §

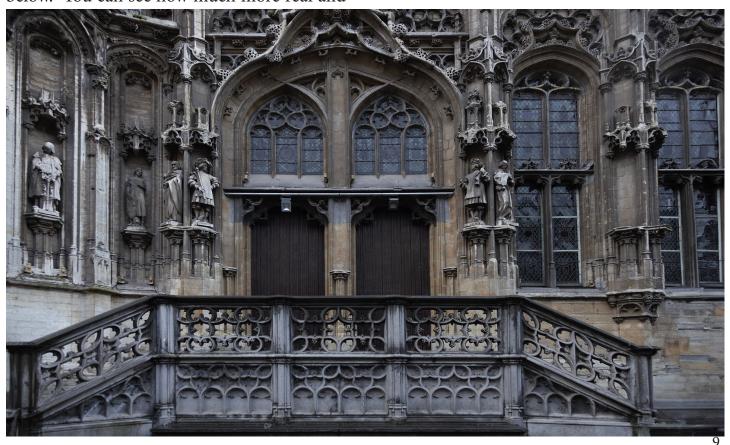

# AWB versus <u>Daylight White Balance</u>

when taking pictures that it's amazing any of us get good results. Shutter speed, aperture, ISO, focal length, composition, lighting, white balance, subjet matter, focus point arrangment, frame rate, exposure, and more -- all of these decisions have to go through your mind quickly if a subject is moving or methodically if you have the luxury of time.

This is the reason I rarely change my white balance. It's one less thing to think about when

shooting fast. The question to ask, though, is what white balance setting should be used most of the time?

Most of the clients who travel with me on my photography tours use auto white balance, or AWB. It makes sense to assume this is the best choice, reasoning that this setting produces the best color in the most diverse situations.

I agree, with one caveat. When you shoot sunrises or sunsets, the AWB setting 'corrects' the golden tones to a more neutral color. In other

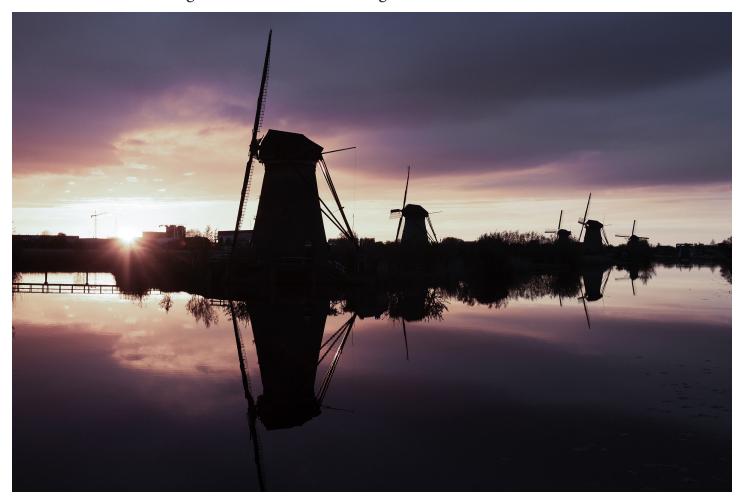

words, the golden tones we love to capture when the sun is close to the horizon are made to look like midday light. The long shadows are present and texture is pronounced due to the low angle of the sun, but the colors look bland and boring instead of red and yellow.

The shot of windmills in Holland, below, shows what I'm talking about. The photo on the previous page was taken with AWB, while the one below was shot with daylight WB. This is why I leave the white balance in my camera on daylight (some manufacturers use the word 'sunny') white balance for all of my outdoor shooting. This setting always reproduces the rich golden hues we love to see.

Can you correct color balance in post-processing? Yes, of course, but I like to see the accuracy of the colors I'm capturing on the LCD screen. Shooting in auto white balance means

when you are dealing with sunrise or sunset colors, you won't see the true beauty of the images until later, when you are on the computer.

In deep overcast and shade environments, day-light WB makes images look bluish. I could switch to 'cloudy', but again, that's one more thing to think about, and it takes time. In so many situations, time is of the essence and I don't want to waste it on changing the white balance. For these situations, I'm willing to adjust the color in Adobe Camera Raw or Lightroom to taste. Sometimes I like the blue cast, and sometimes I move the temperature slider to the right to produce warmer tones.

When shooting in the middle of the day, AWB and daylight WB produce the same color balance. It's only at sunrise and sunset, or when shooting indoors with artificial light, that you'll see a big difference between the two. §

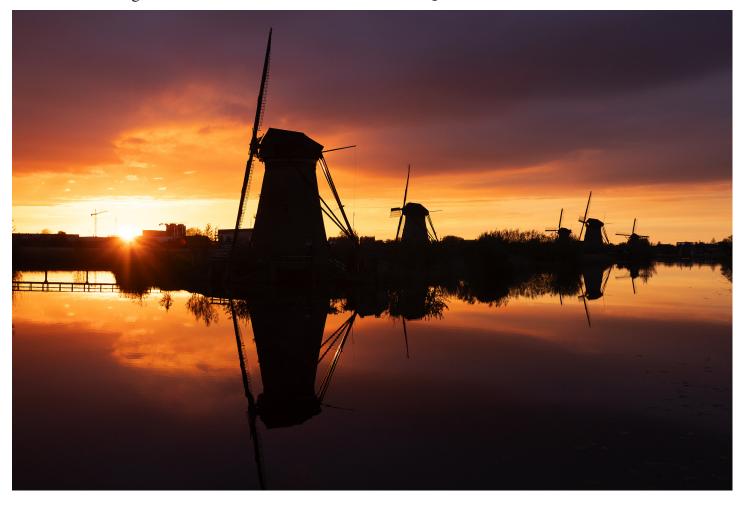

# Shooting Thru Glass

wants to shoot through glass if he or she can avoid it. Somemtimes there is no choice, however, and it's good to know how to maximize image quality when the only option is to deal with glass.

A case in point is the aerial shot of the Tower Bridge in London, below. On my England and Wales photo tour, I shot this from a restaurant ton the 31st floor of a highrise. Modern commercial buildings don't have balconies, so I was left with no option other than taking the pictures through glass.

#### The technique

1. The back of the camera, i.e. the plane of the digital sensor, should be as parallel as possible to the plane of the glass. This isn't always doable especially when you need to angle the camera for a particular composition. However, keep in mind that as the plane of the sensor becomes more and more oblique to the glass, image quality decreases.

In highrise buildings, sometimes the windows are exactly perpendicular to the ground and sometimes they are angled. The building from

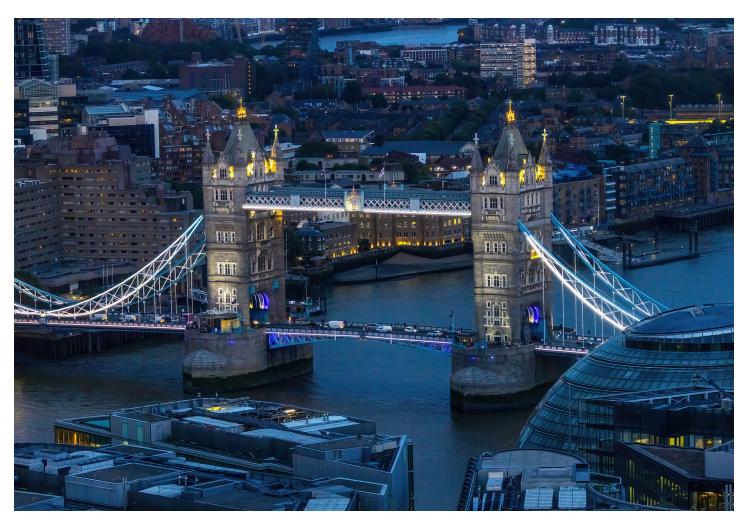

# Ethiopia Photo Tour Jan. 21 - Feb. 3, 2025

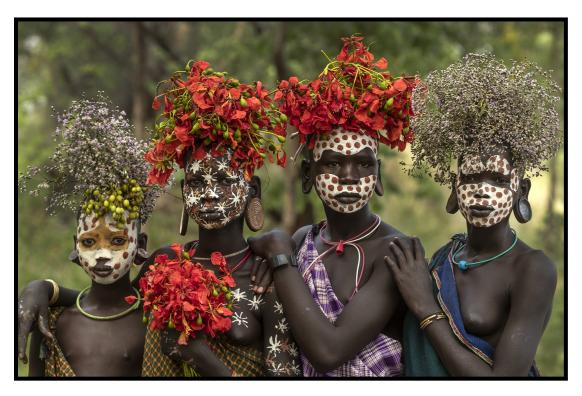

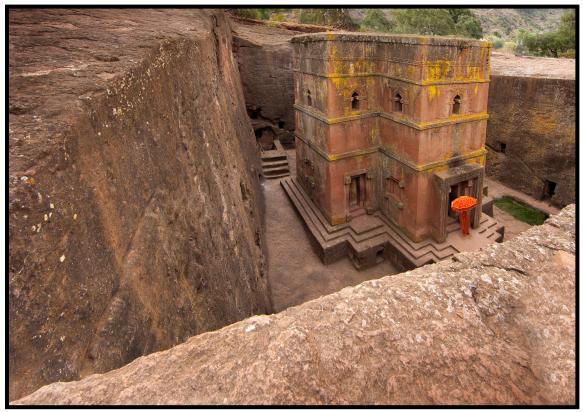

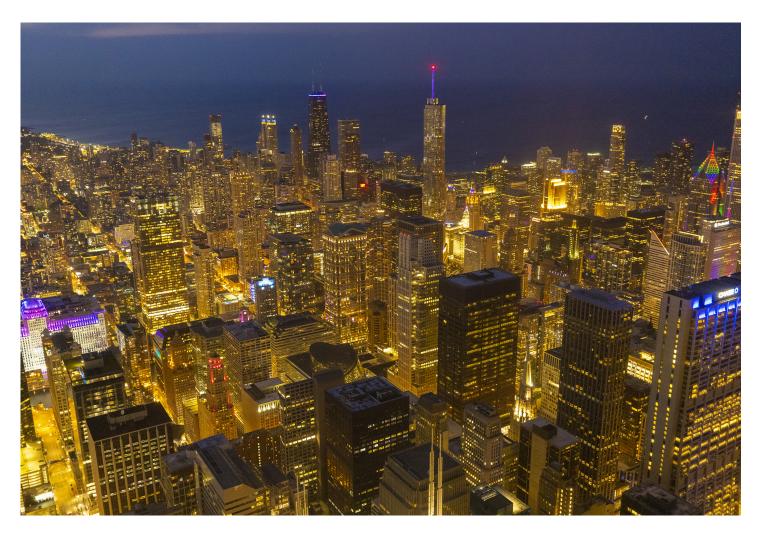

which I took the picture of the Tower Bridge had vertical panes of glass, but to get this composition I had to angle the camera downward. There was simply no other way to get this shot.

I had a similar challenge in shooting Chicago at twilight from the Sears Tower, above. The windows on the side of the building were facing due east, but I wanted a composition that was northeast from the building. That meant I had to angle the lens about 45 degrees to the glass, and that hurt picture quality. This was not ideal, but I had no choice if I wanted that composition.

2. Make sure the glass is clean. In a situation like shooting from the Sears Tower, the only control you have is to clean the glass from the inside. However, when I captured the blue grosbeak at a feeder that was mounted

just outside my office window shown on the next page, I was able to clean both sides of the glass. I purposely photographed through the closed window so my presence wouldn't frighten the birds who came to feed.

- 3. Use a large lens aperture like f/5.6 or so. If there are any imperfections on the glass like dust, smudges, or scratches, they won't show up when using large lens apertures.
- 4. Use telephoto lenses when possible. Long lenses have a narrow coverage, and this means there is less chance of capturing reflections in the glass that interfere with and detract from the subject matter.
- 5. Place the camera and lens up against the glass when possible. This increases the shallowness of the depth of field, and it also largely

blocks unwanted reflections in the glass from elements behind you. If you are shooting in an interior room at night, artificial lights become very distracting when they reflect in the glass. By placing the lens up against the glass, these reflections are mostly eliminated.

If you have to angle the lens to get the composition you want, there will be a space between the lens and the glass. This will allow distracting reflections to interfere with the images. In those cases, use a scarf, old t-shirt, or even a baseball cap to wrap around the lens as it presses up against the glass. This will eliminate all reflections from light sources behind you.

6. Airplane windows are the worst. It's tempting to photograph through the windows of commercial jets when you see beautiful cloud formations or patterns on the ground like the river system I captured in the late afternoon

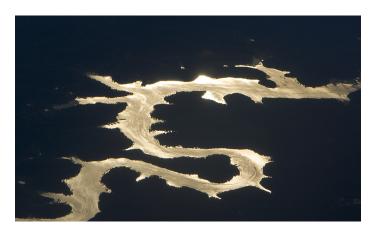

from 35,000 feet, above. Keep in mind,, though, that the windows in planes are not glass. Rather, they are optically inferior plastic, and there are two layers. Angling the camera even a little really degrades images. The only thing you can do to recover lost image quality is to use the Photoshop plugin, Topaz Sharpen AI. I would actually recommend this for all images taken through glass, but especially for shots from planes. §

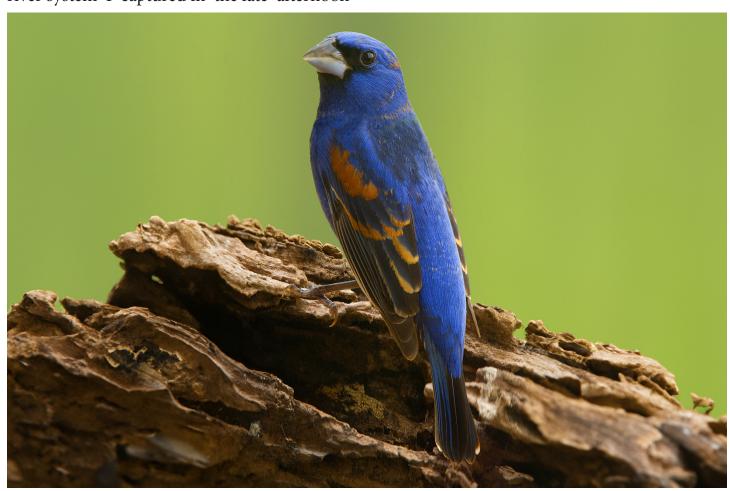

## Pantanal Photo Tour, Brazil

Jaguars in the wild, birds, caiman, otters and more Nov. 9 - 17, 2025

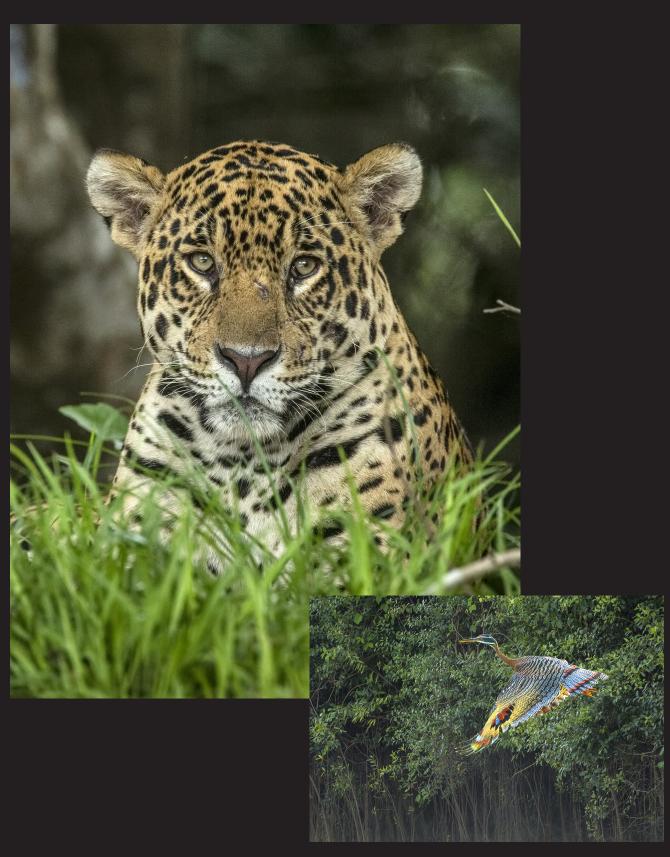

## Photography Quiz

| <b>J</b> 1 <b>J</b>                                                                                                    |
|----------------------------------------------------------------------------------------------------|
| <ol> <li>In the late 1880's, before electronic flashes were invented, portrait and studio photographers often used to illuminate their subjects:         <ul> <li>a. firelight</li> <li>b. gunpowder explosion</li> <li>c. candle light</li> <li>d. direct sunlight</li> </ul> </li> </ol> |
| <ul> <li>2. The complementary color of yellow is:</li> <li>a. Blue</li> <li>b. Yellow</li> <li>c. Green</li> <li>d. Red</li> </ul>                                                                                                    |
| 3. An example of transillumination is:     a. Light coming through leaves     b. Light coming through sheer fabric     c. Light coming through a seashell     d. All of the above     e. None of the above                                                                                 |
| 4. A polarizing filter causes the loss of how many f/stops of light?  a. 2 b. 3 c. 4                                                                                                    |
| 5. The Inverse Square Law refers to:     a. Depth of field     b. Hyperfocal distance     c. Quadratic equations     d. Light falloff                                                                                                    |
| 6. From f/6.3 to f/4.5 is how many f/stops?  a. Onef/stops b. One and one third f/stops c Two f/stops                                                                                                    |
| 7. What camera setting affects noise:     a. Shutter speed     b. Lens aperture     c. ISO     d. All of the above                                                                                                    |
| 8. If you move a light source away from an object from, say, 10 feet to 20 feet, the light's intensity is reduced by:  a. 1/3 b. 1/4 c. 1/5                                                                                                    |
| 9. Which temperature scale is used in photography to define white balance: a. Celsius b. Fahrenheit c. Kelvin                                                                                                    |

10. Manual exposure mode is the best choice when shooting lightning:

a. True b. False

#### **UPCOMING PHOTO WORKSHOPS**

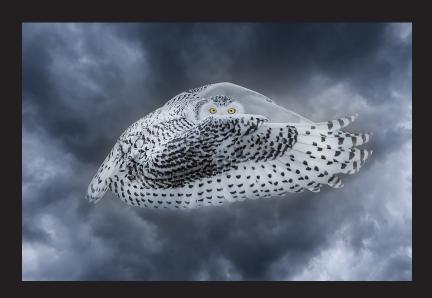

#### Snowy Owl Workshop

Close up encounters with these beautiful birds of the North. Capture bird in flight shots in a snowy environment. Jim guides you in camera settings and technique to take the best pictures possible.

January 9 - 13, 2025

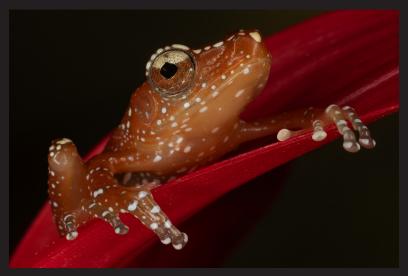

#### Frog & Reptile Workshop

Get upclose and personal with exotic and colorful dart frogs and primitive looking reptiles. This is a macro photography workshop. We use a ring flash or similar for outstanding nature images. This takes place in a hotel conference room with natural looking backgrounds. Held in Kansas City.

August 17 - 18, 2024

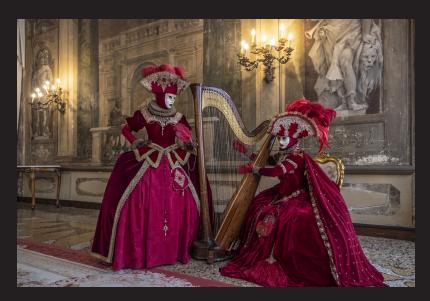

#### Carnival in Venice

Photograph amazing costumes in a Medieval environment. We shoot inside a 16th century palace, in an iconic gondola, in a stunning bedroom with traditional Venetian decor, and in other great locations. The photography as well as the experience is phenomenal.

February 23 - March 1, 2025

### Expand your photographic artistry with

## eBooks

Click on any ebook to see inside

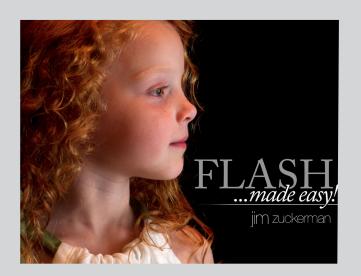

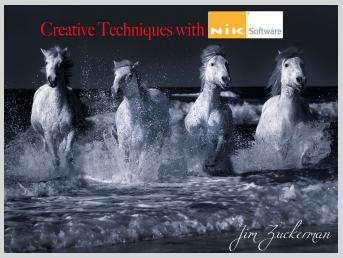

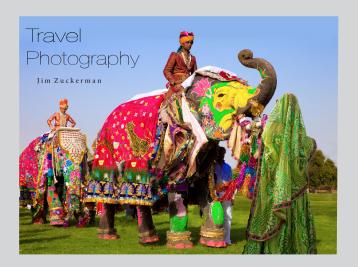

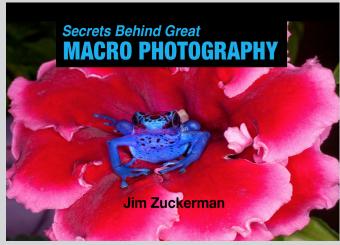

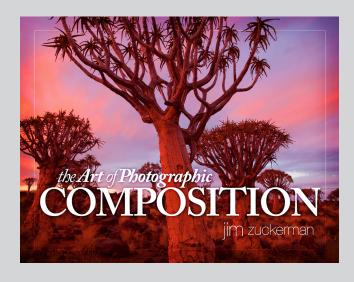

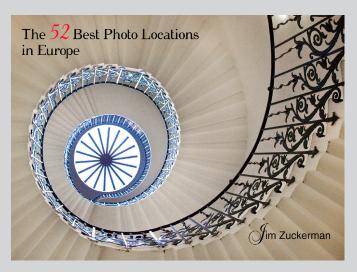

## eBooks continued

Click on any ebook to see inside

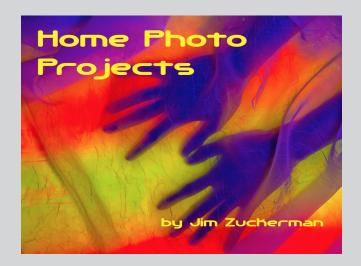

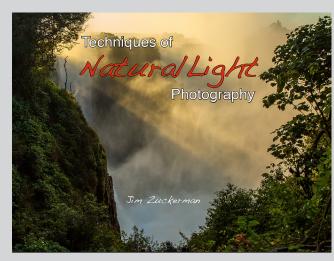

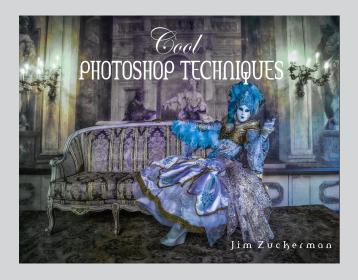

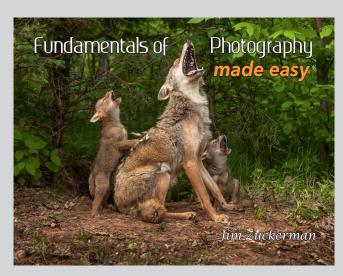

## Wildlife Photography

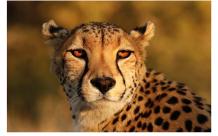

by Jim Zuckerman

## Mystical Swamps of Louisiana

October 29 - November 2, 2024

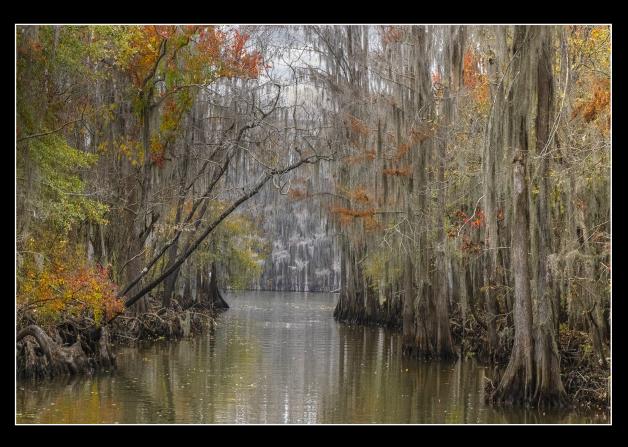

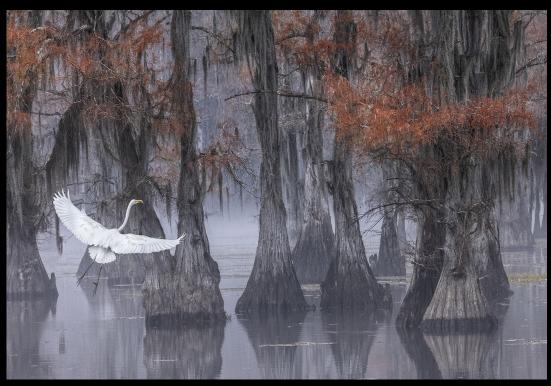

### What's wrong with this picture?

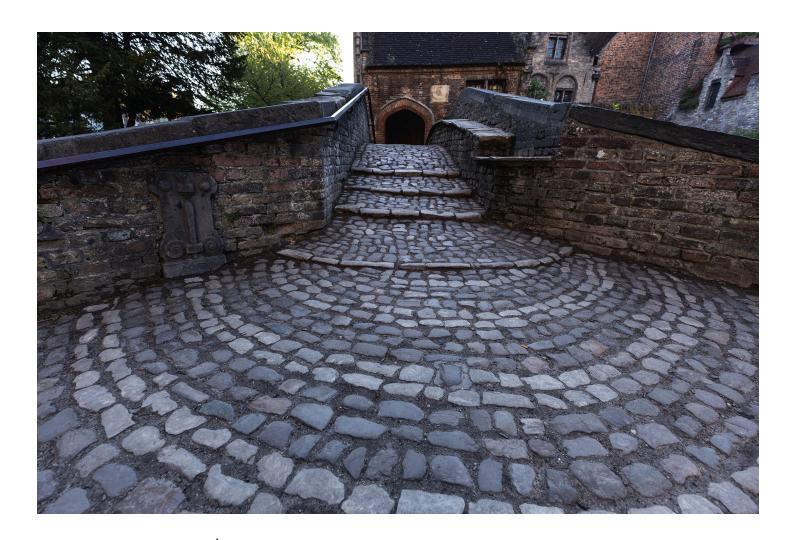

keep noticing highlights again and again. Our eye just naturally wanders to the highlights. If the light area is not the subject, that means our attention is diverted away from the subject and toward a part of the picture that doesn't deserve attention as much as the subject does.

In this shot of a cobblestone walkway in Gent, Belgium, sunrise lighting backlit a tree in the top left portion of the image creating a brilliant highlight. The rest of the image is muted, illuminated by diffused ambient light. I tried different compositions to eliminate that highlight, but I didn't like any of them. The only solution in this case was to compose the picture as I wanted and then, in post-processing, clone out the offending highlights.

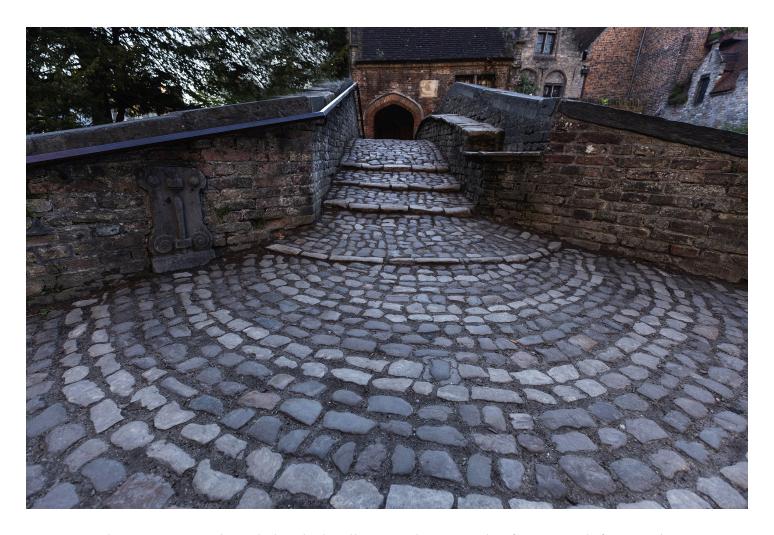

In this version, I cloned the dark silhouetted tree at the far upper left over the backlit tree, thus eliminating the distracting highlight.

It can be challenging to work in such a small space in which the element being cloned isn't very large. Repeating patterns can occur because you're forced to clone over areas that were already cloned. When this happens, sometimes I look elsewhere and find material from other images. I'll clone from one photo to another if I need to 'borrow' an element, like tree branches, to cover up distracting portions of an image.

For those of you who feel your Photoshop skills are not up to par, the solution in this case would have been to wait for a cloudy day or return to this spot before sunrise or after sunset. The backlit highlight would be gone. When traveling, though, this often isn't an option, thus Photoshop is an invaluable tool to make a less-than-ideal photograph into one that works. §

## **Switzerland Photo Tour**

**September 16 - 24, 2024** 

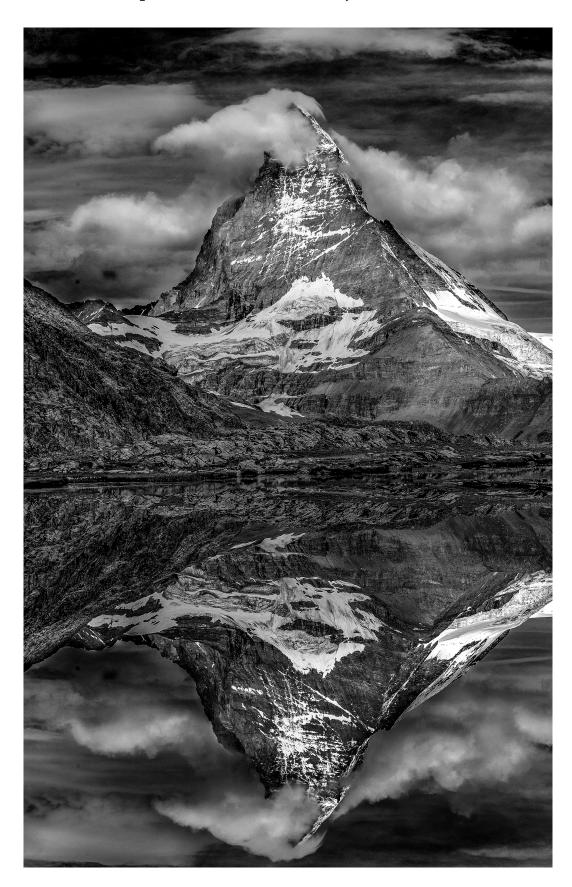

#### SHORT AND SWEET

1. Experiment with white balance settings when shooting twilight and night photography. Daylight WB produces golden colors on architecture lit by artificial lights, while tungsten WB produces more natural colors as seen here. Both are acceptable -- it's a subjective decision on your part.

2. Wind is the enemy of macro photographers, so if you can find a greenhouse with lots of flowers, take advantage of it because there isn't any wind at all. I shot this exotic tulip in Keukenhof Gardens, Holland, in their huge greenhouse.

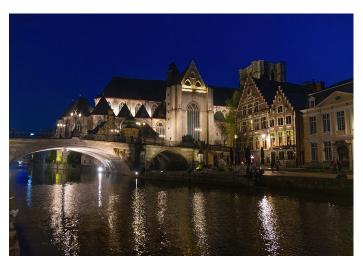

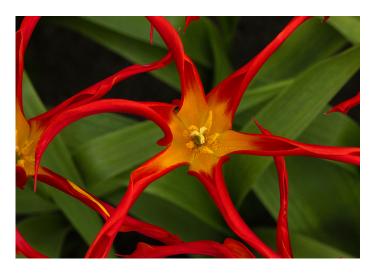

3. Get up early and go out and shoot when there are very few people on the streets. This is a very good idea in high tourist areas like Europe. When the streets are choked with people and vehicles, it's hard to take good pictures. When streets are empty, like here in Gent, Belgium, the city looks beautiful.

4. Combining a beautiful sunset sky with urban scenes taken at twilight produces visually arresting images. This is Zaandam, Holland, and the original sky was boring. Even though the architecture is unusual and eye-catching, without a great sky the image falls short of what it could be. §

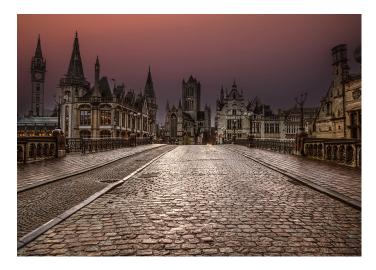

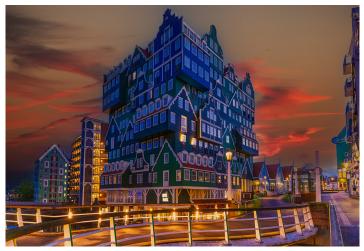

24 25

# England & Wales September 4-14, 2024

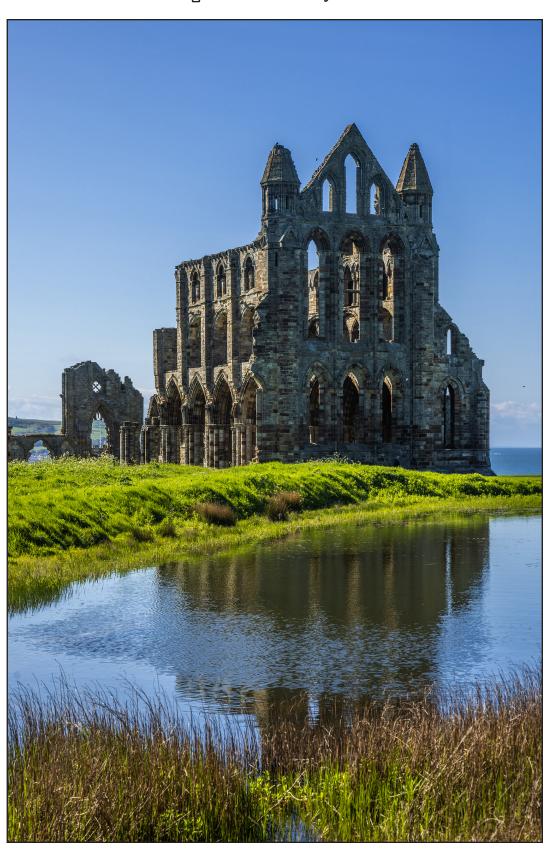

#### **ASK JIM**

Every month, Jim answers a question from his online students, from people who participate in his tours and workshops, or from subscribers to this magazine. If you have a question you'd like Jim to answer, please drop him a note at photos@jimzuckerman.com.

Q: Jim... Do you think flashes damage paintings and tapestries? I know the conventional wisdom says they do, but I'd like your opinion.

Luka Horvat, San Antonio, Texas

A: The average flash duration from portable flash units is about 1/1000th of a second. That means for one full second of light on a work of art, you'd need 1000 flashes. That's not very much light. And when you step back a few feet, the Inverse Square Law states that light is diminished 4 times when the distance between the object and a flash is only doubled. I am not a physicist, but in my opinion, more ultra violet light (the type of light that fades and damages artwork) comes from large windows in museums, cathedrals, and other places that display art. In some places like Egyptian tombs, flash is prohibited but there are flourescent lights that emit UV radiation that are turned on all day, every day. In my opinion, people are not thinking clearly about this issue. §

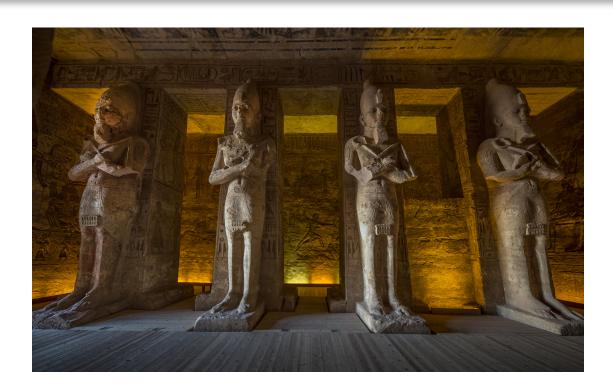

## **Partial List of Photography Tours** 2024 - 2025

**COLORADO** in AUTUMN

Sept/Oct 2024

**BIRDS of COSTA RICA** May 2024

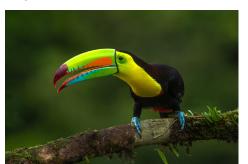

SWAMPS of LOUISIANA Oct/Nov 2024

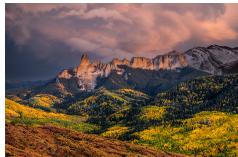

**AUTUMN** in JAPAN

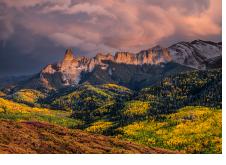

Nov 2024

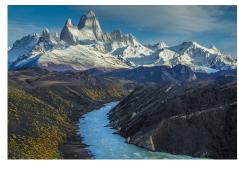

**PATAGONIA** 

Oct 2024

SNOWY OWLS in CANADA Jan 2025

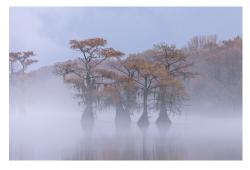

WINTER WILDLIFE Feb 2025

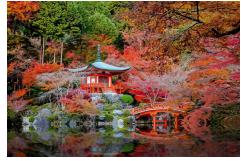

GREAT GRAY OWLS, CANADA Feb 2025

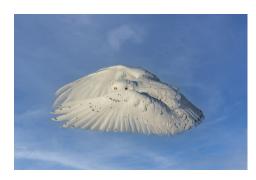

**FAROE ISLANDS** Apr/May 2025

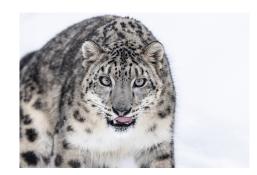

**BHUTAN** Apr 2025

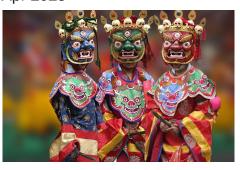

**PANTANALt** Nov 2025

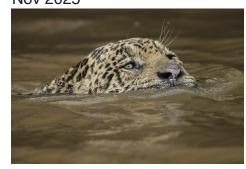

SPAIN ECLIPSE

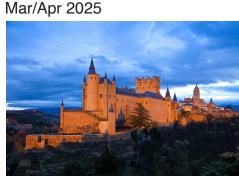

## **Great Gray Owls, Canada**

February 16 - 21, 2025

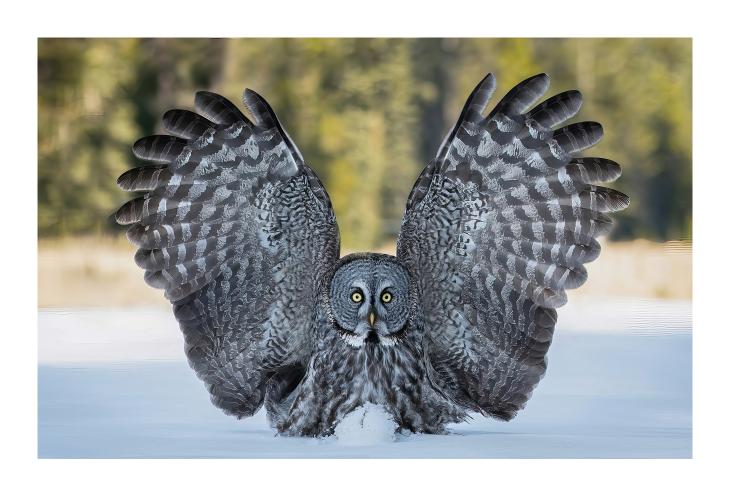

## **Student Showcase**

Each month, Jim features one student who took beautiful and inspiring images on one or more of his photography tours or workshops. It's really fascinating how photographers see and compose such different images even though we may go to the same places. Everyone takes great photographs on Jim's trips.

Stephen Patterson, Stockton, California Pantanal photo tour, Indonesia wildlife tour

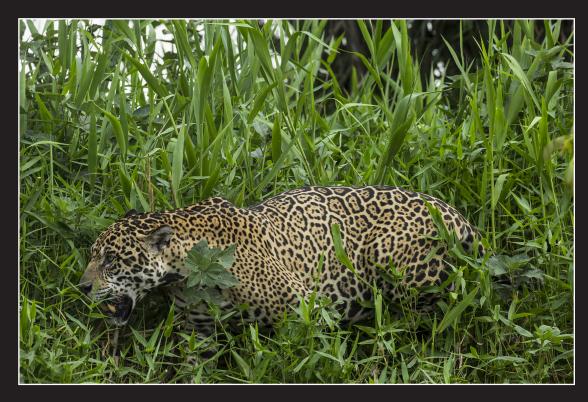

© Stephen Patterson

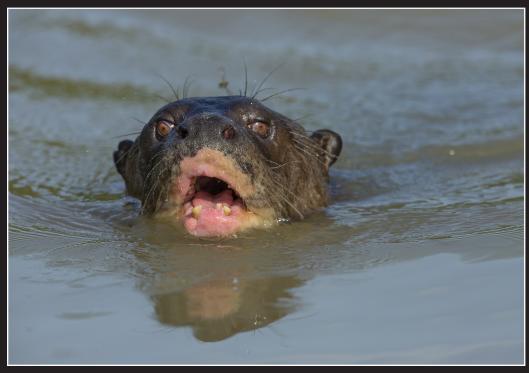

## Student Showcase, continued

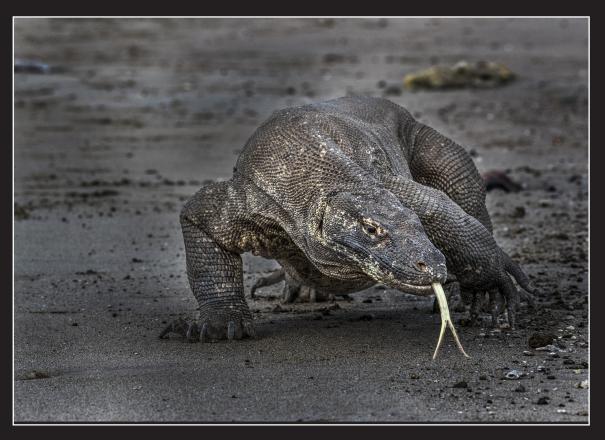

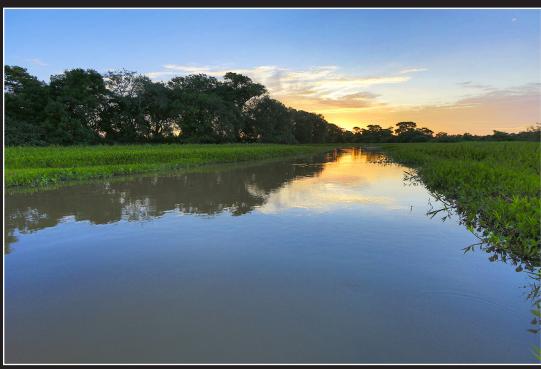

© Stephen Patterson

## Student Showcase, continued

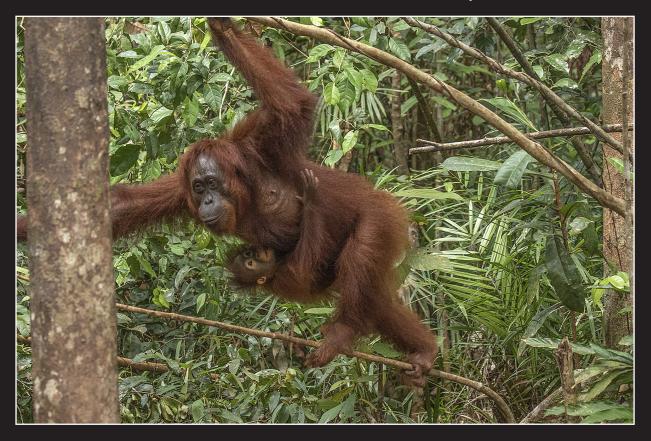

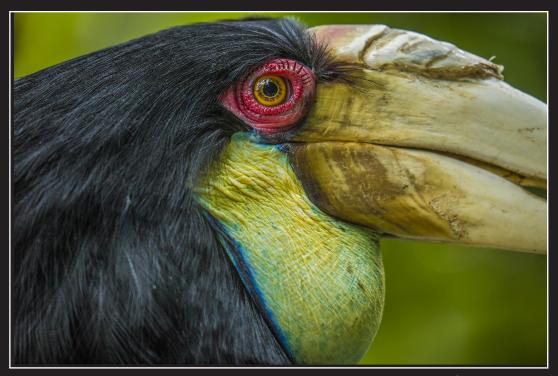

© Stephen Patterson

## Student Showcase, continued

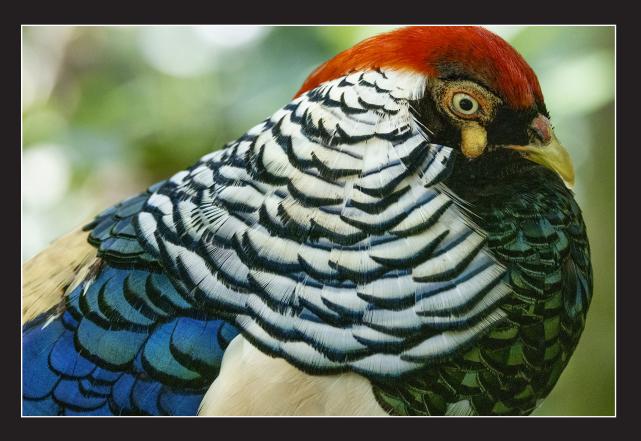

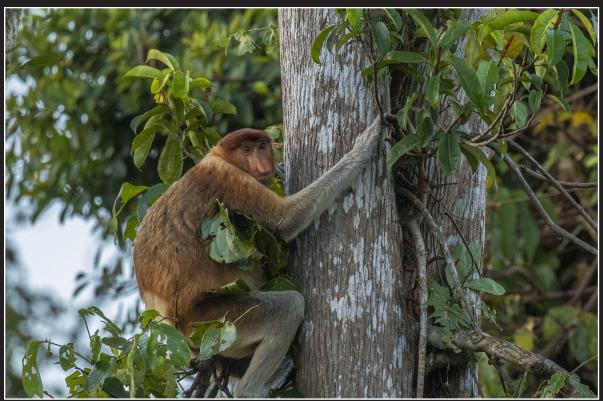

© Stephen Patterson

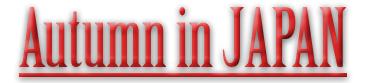

### November 20 -29, 2024

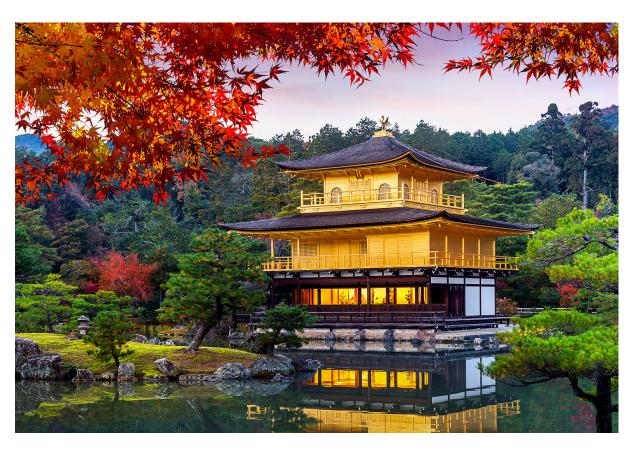

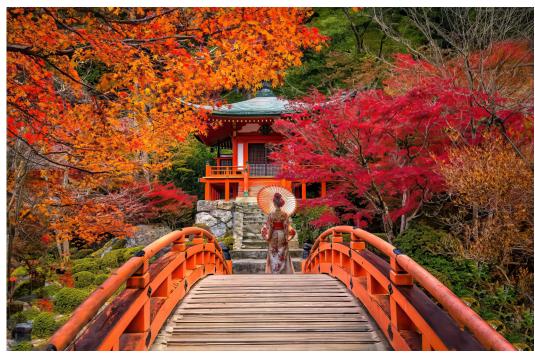

## SPAIN ECLIPSE PHOTO TOUR

## August 6 to 16, 2026

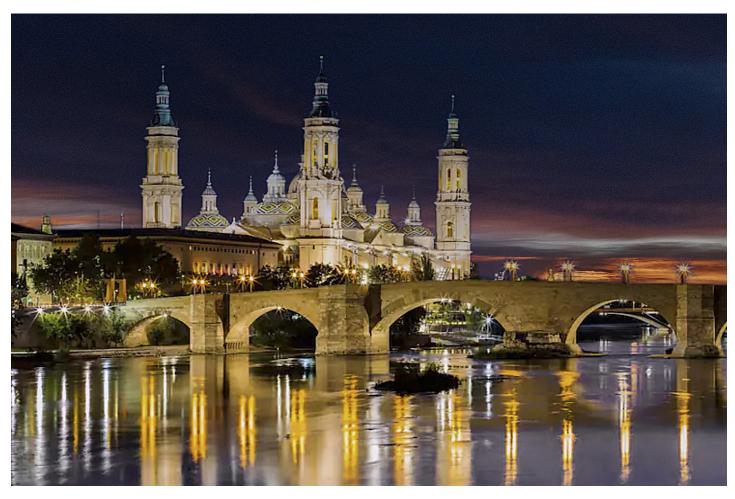

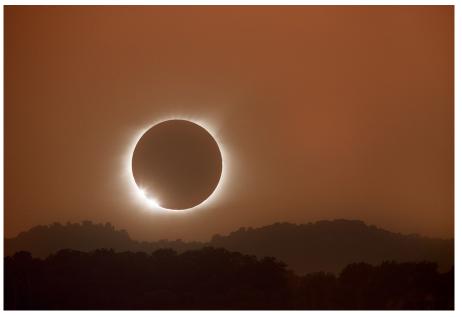

#### Click on the past issues of

#### PHOTO INSIGHTS

you would like to read.

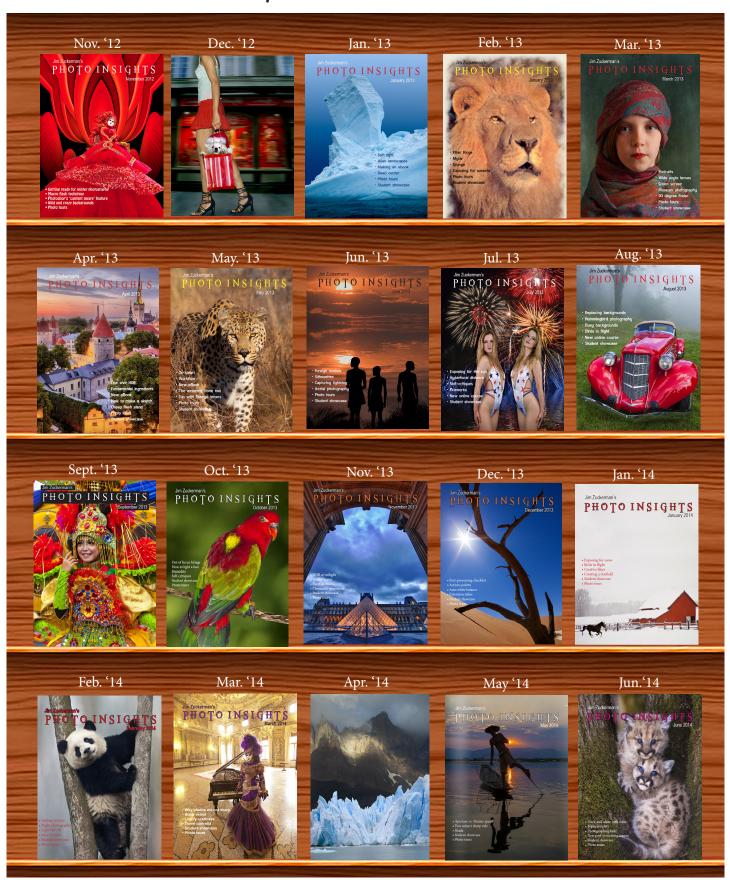

## PHOTO INSIGHTS

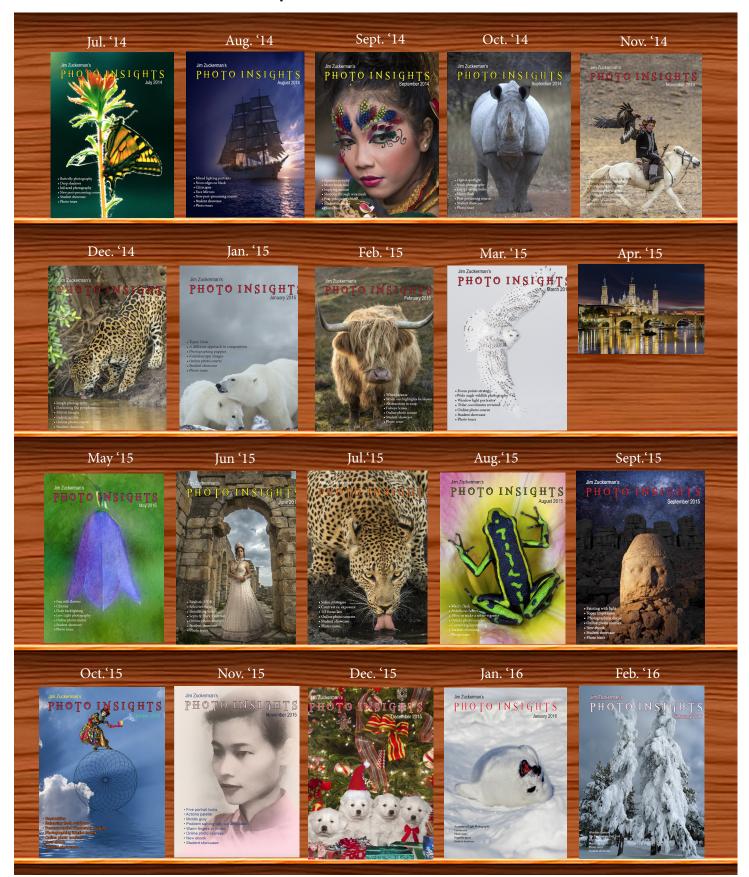

# PHOTO INSIGHTS

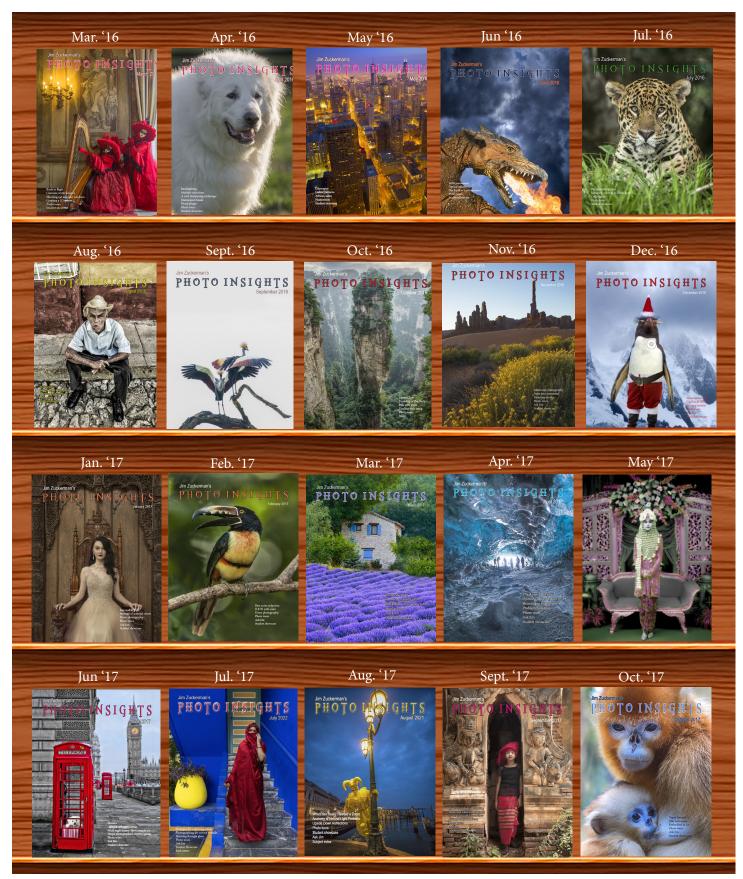

### PHOTOINSIGHTS

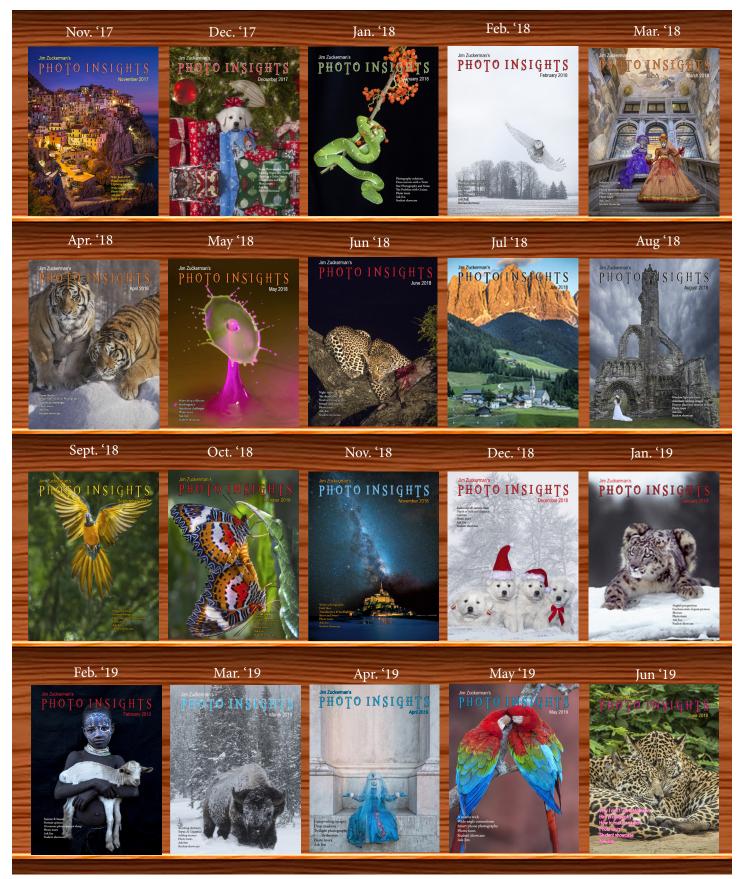

### PHOTO INSIGHTS

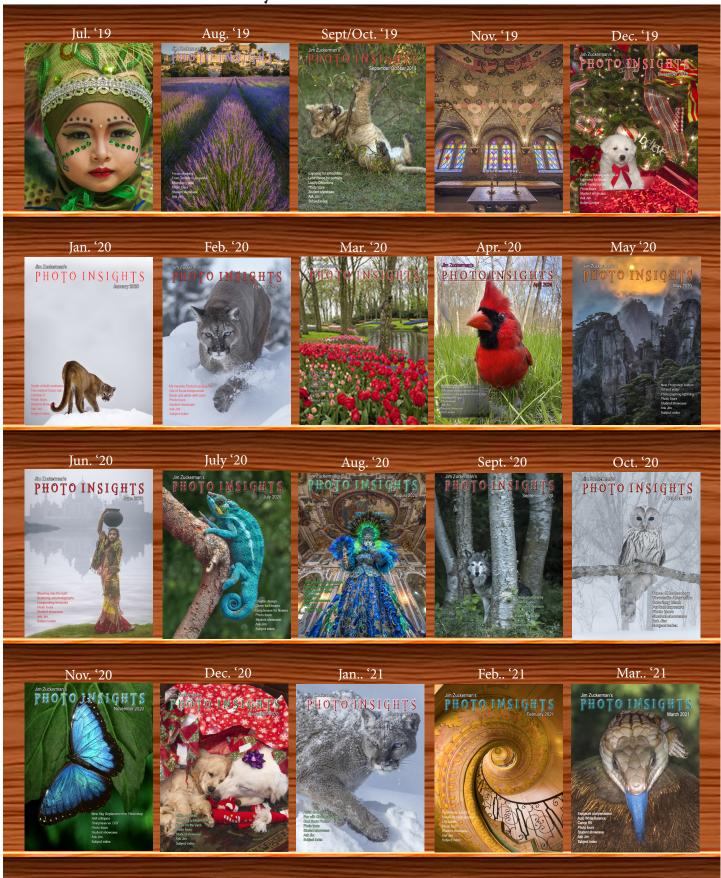

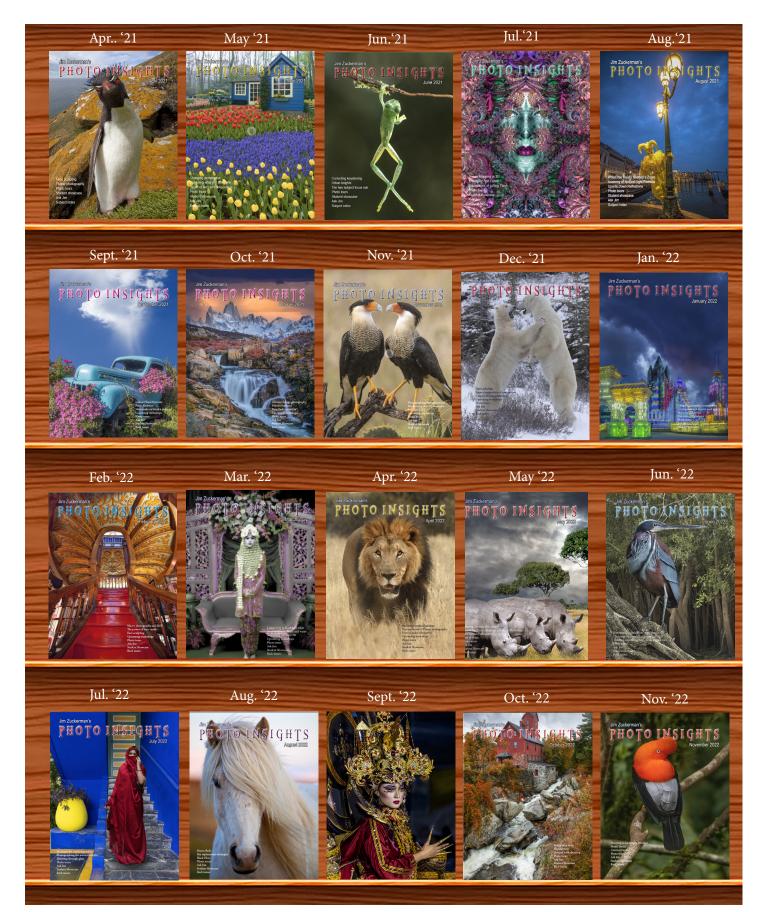

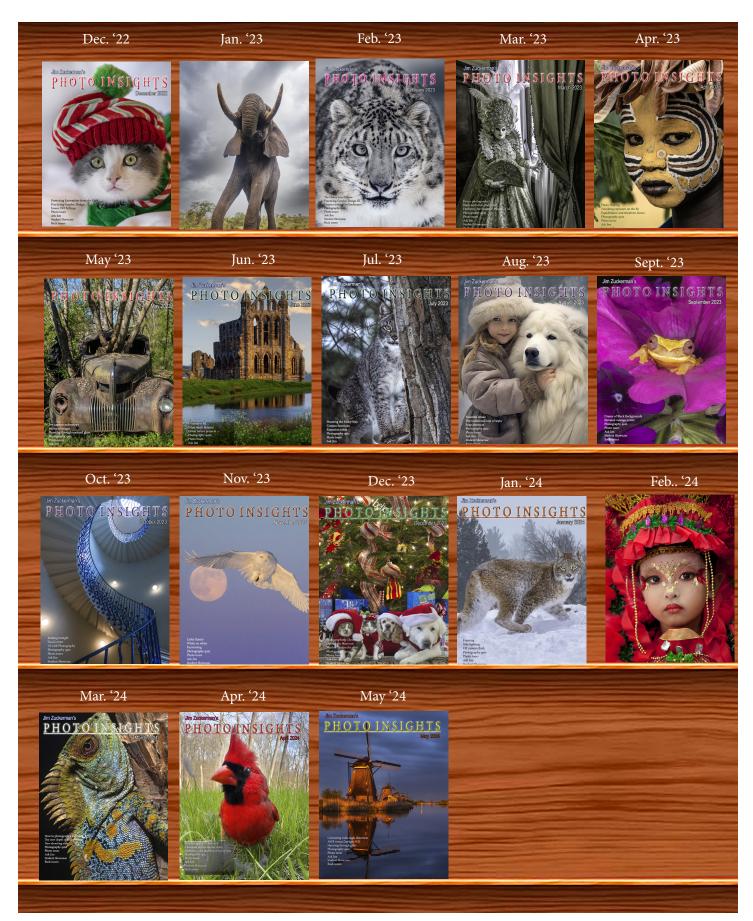

|                                  |                      | past 1 Hoto H                                    | TOISITE TOOKEO             |
|----------------------------------|----------------------|--------------------------------------------------|----------------------------|
| 1/3 focus law                    | Jul. '15             | Cheap flash stand                                | Apr. '13                   |
| 3D sphere                        | Mar. '16             | Children photography                             | Jun. '14                   |
| 90 degree finder                 | Mar. '13             | Choosing a telephoto ler                         |                            |
| Abstracts in soap                | Feb. '15             | Chromatic aberration                             | May '13                    |
| Abstracts, Shooting              | Mar '19              | Chrome                                           | Dec. '18                   |
| Aerial photography               | Jun. '13             | Cityscapes                                       | Aug. '14                   |
| Aerial photography               | Jan. '21             | Cityscapes                                       | May '16                    |
| African safari                   | May '16              | Clone tool, fixing an issu                       |                            |
| AI plus Photograpjhy             | Oct. '23             | Clone tool technique                             | Jul. '20                   |
| Airplane windows                 | Mar. 16              | Color theory                                     | Nov. '23                   |
| Alien landscapes                 | Jan. '13             | Composites and Light                             | Dec. '17                   |
| Anatomy of 8 photographs         | Jan. '16             | Compositing images                               | Apr. '19                   |
| Anatomy of an Action Shot        | Feb. '24             | Compositing, 7 steps                             | Jan. 22                    |
| Angled perspectives              | Jan. '19             | Composition, different a                         |                            |
| Aperture vs. shutter speed       | May '14              | Content-aware, New                               | Aug. '20                   |
| Aperture priority                | Sept. '14            | Content aware move too                           |                            |
| Aurora Borealis                  | Apr. '17             | Contrast vs. exposure                            | Jul. '15<br>white Mar. '22 |
| Auto white balance               | Dec. '13             | Converting to black and<br>Correcting keystoning | Jun. '21                   |
| Autofocus, when it fails         | Apr. '15             | Correcting Reystolling Creating a star field     | Jan. '14                   |
| Autofocus failure                | Aug. '15             | Creating A star field Creating Art out of Moti   |                            |
| Autofocus failure                | Jan. '17             | Creating Art out of Mod                          | Dec. '17                   |
| Autofocus challenges             | Apr. '18             | Creating a Sketch<br>Creative blurs              | Dec. 17<br>Jan. '14        |
| Auto ISO                         | Nov '17              | Custom functions                                 | Jul. '23t                  |
| Auto White Balance               | Mar' '21             | Custom functions                                 | Jui. 25t                   |
| Autumn Foliage                   | Sep. '18             | Dark backgrounds                                 | Nov. '19                   |
| Autumn Color                     | Sep. '20<br>Oct. '21 | Dark backgrounds  Dawn photography               | Jan. '17                   |
| Autumn foliage photography       |                      | Dawn photography  Dawn photography               | Feb. '17                   |
| AWB versus Daylight WB           | May '24              | Dead center                                      | Jan. '13                   |
| Back button focus                | Oct. '18             | Dead center                                      | Oct. '23                   |
| Backgrounds, wild                | Nov. '12             | Dealing with smog                                | Oct. '16                   |
| Backgrounds, busy                | Apr. '13             | Decay photography                                | Sep. '15                   |
| Backlighting                     | Apr. 13<br>Apr. 16   | Define Pattern                                   | Sep. 13                    |
| Backlighting                     | Oct. '22             | Depth of field                                   | Aug. '16                   |
| Birds in flight                  | Aug. '13             | Depth of field confusion                         |                            |
| Birds in flight                  | Jan. '14             | Depth of field and distar                        |                            |
| Birefringence                    | May '18              | Depth of field and obliqu                        |                            |
| Birds in flight                  | Mar. '16             | Depth of field, shallow                          | Apr. '20                   |
| Birds in flight, camera settings | Jan. '23             | Depth of field vs. sharpn                        | 1                          |
| Bird Photography                 | Jun '19              | Double takes                                     | Apr. '20                   |
| Black backgrounds                | Aug. '23             | Drone photography                                | Mar. '23                   |
| Blacklight photography           | Feb. '21             | Drop shadows                                     | Apr. '19                   |
| Black velvet                     | Mar. '14             | Dust, Minimizing                                 | Aug. '19                   |
| Black and white conversions      | Mar. '17             |                                                  | C                          |
| Black and white infrared         | Apr. '24             | eBook, how to make                               | Jan. '13                   |
| Black and white solarization     | Sep. '17             | Elevated vantage points                          | Aug. '23                   |
| Black and white with color       | Jan. '20             | Eliminating people from                          |                            |
| Black and white plus color       | Mar. '23             | Embedded in Ice                                  | Oct. 17                    |
| Blown highlights                 | Feb. '18             | Energy saving bulbs                              | Sep. '14                   |
| Blue monochromes                 | Jan. '22             | Equidistance and telepho                         | oto lenses Apri. '23       |
| Black Plexy                      | Aug. '22             | Exploring the power visi                         |                            |
| Blur, field <sup>'</sup>         | Nov. '18             | Exposing for the sun                             | Sep. '16                   |
| Blur technique                   | Oct. '17             | Exposure, the sun                                | Jul. '13                   |
| Bokeh                            | Jun. '15             | Exposure technique                               | Sep. '13                   |
| Botanical gardens, shooting      | Apr. '22             | Exposure, snow                                   | Jan. '14                   |
| Butterfly photography            | Jul. '14             | Exposure triangle                                | Nov. '14                   |
|                                  |                      | Exposure, to the right                           | Apr. '15                   |
| Camera buying guidelines         | Dec. 21              | Exposure compensation                            | Sep. '16                   |
| Camera settings for landscapes   | Feb. '23             | Exposure compensation                            |                            |
| Camera setting priorities        | Jun. '17             | Extension tubes                                  | Dec. '13                   |
| Canon R5                         | Mar. '21             | Extension tubes                                  | Jul. '23                   |
| Capturing lightning              | Jun. '13             |                                                  |                            |
| Capturing what you don't see     | May '21              | Face sculpting                                   | Apr. '21                   |
| Catchlights                      | Jul. '16             | Face sculpting                                   | Feb. '22                   |
| Changing perspective             | May '21              | Festival photography                             | Sep. '20                   |
|                                  |                      | Fill flash                                       | Sep. '13                   |
|                                  |                      |                                                  |                            |

| Filter forge                        | Feb. '13             |
|-------------------------------------|----------------------|
| Fireworks                           | Jul. '13             |
| Fireworks, Compositing              | Jun '20              |
| Fisheye lenses                      | May '13              |
| Fisheye lenses                      | Feb. '15             |
| Fisheye fantasies                   | Oct. 21              |
| Flash backlighting                  | May '15              |
|                                     | Oct. '15             |
| Flash, balancing exposure           | Dec. '18             |
| Flash, balancing off-camera         |                      |
| Flat art                            | Sep. '16             |
| •                                   | Mar. '20             |
| Flood fixes problems                | Nov. '19             |
| Floral Portraits, Indoors           | Aug. '21             |
| Flowers                             | May '15              |
| Flower photography                  | Apr '21              |
| Flowers in harsh light              | Jul. '16             |
| Focus on the eyes                   | Dec. '20             |
| Focus points                        | Mar. '15             |
| Focus points                        | Sep. '20             |
| Focus stacking                      | Mar. '17             |
| Focus stacking                      | Aug. '19             |
|                                     | Oct. '16             |
| Focusing in the dark                |                      |
| Foreign Dancers, Photographing      | Nov' 17              |
| Foreign models                      | Jun. '13             |
| Fractals, generating                | Sep. '13             |
| Fractals                            | Jul. '19             |
| Framing                             | May '17              |
| Framing                             | Jan. '24             |
| Freezing ultra action               | May '17              |
| From Terrible to Beautiful          | Aug. '19             |
| Fun with paint                      | Oct. '16             |
| Fundamental ingredients             | Apr. '13             |
| Fundamentals That Make Great Photos |                      |
|                                     |                      |
| Fun With Christmas Lights           | Jan. '21             |
| Fun with Food                       |                      |
|                                     |                      |
| Graphic Design                      | Jul. '20             |
| Garish imagery                      | Dec. '15             |
| Generative fill                     | Jun. '23             |
| Getting money for used gear         | Jan.' 22             |
| Getting the blues out               | Dec. '23             |
| Great subjects                      | Apr. '15             |
| Great ceilings & HDR Panos          | Jul. '19             |
| Green screen                        | Mar. '13             |
|                                     | Oct. '22             |
| Ground level shooting               |                      |
| Grunge technique                    | Feb. '13             |
|                                     |                      |
| Harsh light, the problem of         | Apr. '24             |
| Heavy Lens Debate, The              | Feb. '23             |
| HDR, one photo                      | Apr. '13             |
| HDR at twilight                     | May '13              |
| HDR, realistic                      | Jun. '15             |
| HDR, hand held                      | Dec. '16             |
| HDR, hand held                      | Nov '17              |
| HDR, hand held                      | Jul. '18             |
| HDR panoramas                       | Jun. '16             |
|                                     |                      |
| HDR, choosing the number of frames  | Jun. '22             |
| High wind                           | Apr. '17             |
| Highlights                          | Apr. '14             |
| Highlights, overexposed             | Feb. '15             |
| Histograms, Why I Don't Use         | Jun '19              |
| Histogram problems                  | Apr. '20<br>Jun. '23 |
| Home nature projects                |                      |
| Hotels with a view                  | Mar. '20             |
| Humidity                            | Oct. '13             |
|                                     |                      |

| 1 11000 1110151                   |               |
|-----------------------------------|---------------|
| Hummingbird photography           | Apr. '13      |
| Hyperfocal distance               | Jul. '13      |
|                                   |               |
| Image resizing                    | Aug. '18      |
| Implying motion                   | Sept. 14      |
| Impossible DOF                    | Feb. '16      |
| Impossible DOF                    | Jan. '17      |
| Indestructible camera bag         | Dec. '14      |
| Infrared photography              | Jul. '14      |
| Insane ISO settings               | Dec. '22      |
| Interiors                         | Oct. '15      |
| iPad: Loading photos              | Aug.'17       |
| iPhone photography, pros and cons | Apr. '22      |
|                                   | •             |
| Jungle photography                | Dec. '14      |
|                                   |               |
| Kaleidoscopic images              | Jan. '15      |
| Kaleidoscopis images              | Aug. '20      |
| Keystoning                        | Nov. '23t     |
| Keystoning, correcting            | Aug. '15      |
|                                   |               |
| L Bracket                         | Feb. '18      |
| L Bracket                         | Feb. '21      |
| Landscape photography             | Dec. '12      |
| Landscape photography             | Apr. '14      |
| Landscape photography             | Nov. '16      |
| Layer Masks, The Power of         | Feb. '22      |
| Lessons Learned from Extreme Cold | Feb. '24      |
| Light fall-off                    | Feb. '14      |
| Light painting                    | Dec. '21      |
| Lighting a face                   | Oct. '13      |
| Lightning photography             | May '20       |
| Liquify                           | Feb. '18      |
| Liquify Distortions               | Sept/Oct. '19 |
| Lenses, Essential                 | Aug. '23      |
| Long lens portraits               | Oct. '18      |
| Long Lenses for Flowers           | Jul. '20      |
| Low light photography             | May '15       |
| Luminar 4                         | Jan. '20      |
|                                   |               |
| Macro flash                       | Nov. '12      |
| Macro flash                       | Sep. '14      |
| Macro flash                       | Aug. '15      |
| Macro flash                       | Aug. '22      |
| Macro photography and DOF         | Feb. '22      |
| Macro trick                       | May '19       |
| Managing soft focus               | Jul. '21      |
| Mannequin heads                   | Apr. '16      |
| Metering modes                    | Nov. '16      |
| Meters, How They Work             | Jul. '18      |
| Meters, when they fail            | Dec. '16      |
| Metering situations, Impossible   | Jul. '19      |
| Middle gray                       | Nov. '15      |
| Milky Way, Shooting thet          |               |
| Minimizing dust on the sensor     | Nov. '21      |
| Mirrors                           | Jan. '19      |
| Mirror images                     | May '23       |
| Model shoot                       | Jan. '17      |
| Moon glow                         | Oct. '16      |
| Mosaics                           | Jun. '17      |
| Mundane to Ideal                  | Nov. '19      |
| Museum photography                | Mar. '13      |
|                                   |               |
| Natural Light Portraits           | Aug. '21      |
| Negative space                    | Jan. '16      |
| Neon edges on black               | Aug. '14      |
|                                   |               |

| Neutral Density filters             | Jun. '18  |
|-------------------------------------|-----------|
| New depth of field preview          | Mar. '24  |
| New shooting style                  | Mar. '24  |
| Neutral Density filters and water   | Mar. '22  |
| Night photography                   | Feb. '14  |
| Night Safaris                       | Jun. '18  |
| Night to Twilight                   | Dec. '17  |
| Noise reduction                     | Feb. '17  |
|                                     |           |
| Off-camera flash                    | Jan. '24  |
| Oil and water                       | May '20   |
| Organization of photos              | Mar. '18  |
| Out of focus foregrounds            | Jan. '20  |
| B. C. L. C.                         | 3.6. (4.0 |
| Paint abstracts                     | May '13   |
| Paint abstracts                     | Aug. '21  |
| Painting with light                 | Sep. '15  |
| Panning motion                      | Dec. '16  |
| Pano-Mirrors with a twist           | Jan. '18  |
| Parades                             | Sep. '13  |
| Parallelism                         | Nov. '19  |
| Parallelism and DOF                 | Feb. '21  |
| Perspective, Super Exaggeration of  | Dec. '21  |
| Photo shsaring                      | Apr. '23  |
| Photo terms                         | Nov. '22  |
| Photographing Christmas             | Dec. '23  |
| Photography to Art                  | Dec. '17  |
| Photography solutions               | Jan. '18  |
| Photoshop, content Aware            | Nov. '12  |
| Photoshop, sketch technique         | Apr. '13  |
| Photoshop, replace background       | Apr. '13  |
| Photoshop, actions palette          | Dec. '13  |
| Photoshop, layer masks              | Feb. '13  |
| Photoshop, the clone tool           | May '13   |
| Photoshop, soft foliage             | Oct. '13  |
| Photoshop, mixer brush tool         | Sept. '14 |
| Photoshop, b & w with color         | Jun. '14  |
| Photoshop, drop shadows             | Jul. '14  |
| Photoshop, creating texture         | Feb. '14  |
| Photoshop, face mirrors             | Feb. '14  |
| Photoshop, liquify                  | Mar. '14  |
| Photoshop, face mirrors             | Aug. '14  |
| Photoshop, digital spotlight        | Sep. '14  |
| Photoshop, enlarge eyes             | Nov. '14  |
| Photoshop, darken the periphery     | Dec. '14  |
| Photoshop, mirror images            | Dec. '14  |
| Photoshop, beam of light            | Apr. '15  |
| Photoshop, polar coordinates        | Mar. '15  |
| Photoshop, chrome                   | May '15   |
| Photoshop, actions palette          | Nov. '15  |
| Photoshop, cut and paste            | Nov. '15  |
| Photoshop, geometrics               | Oct. '15  |
| Photoshop, plugins                  | Oct. '15  |
| Photoshop, multiple selections      | Apr. '16  |
| Photoshop, sharpening               | Apr. '16  |
| Photoshop, Flood plugin             | Apr. '16  |
| Photoshop, Desaturation             | Aug. '16  |
| Photoshop, making a composite       | Aug. '16  |
| Photoshop new tool                  | May '20   |
| Photoshop, place one element behind | Aug. '18  |
|                                     |           |

| 0                                                                                                    |                                                                                             |
|----------------------------------------------------------------------------------------------------|---------------------------------------------------------------------------------------------|
| Photoshop, the pen tool                                                                                                    | Feb. '16                                                                                    |
| Photoshop, canvas size                                                                                                    | Jan. '16                                                                                    |
| Photoshop, using the earth                                                                                                    | Jun. '16                                                                                    |
| Photoshop, define patterns                                                                                                    | May '16<br>Nov. '16                                                                         |
| Photoshop, paste into<br>Photoshop, b & w with color                                                                                                    | Feb. '17                                                                                    |
| Photoshop, open a closed door                                                                                                    | Apr. '17                                                                                    |
| Photoshop, palettes                                                                                                    | May '17                                                                                     |
| Photoshop, My favorite plugins                                                                                                    | Jan. '20                                                                                    |
| Portrait options                                                                                                    | Jan. '19                                                                                    |
| Portrait techniques                                                                                                    | Nov. '15                                                                                    |
| Portraits                                                                                                    | Mar. '13                                                                                    |
| Portraits, mixed lighting                                                                                                    | Aug. '14                                                                                    |
| Portrait Professional                                                                                                    | Nov. '19                                                                                    |
| Portraits, Lens choice                                                                                                    | Sept/Oct. '19                                                                               |
| Portraits, side lighting                                                                                                    | Sep. '17                                                                                    |
| Portraits, window light                                                                                                    | Mar. '15                                                                                    |
| Portraits, outdoors                                                                                                    | May '17                                                                                     |
| Post-processing checklist                                                                                                    | Dec. '13                                                                                    |
| Post-processing: Contrast                                                                                                    | Aug. '17                                                                                    |
| Practicing graphic design, Part I                                                                                                    | Dec. '22                                                                                    |
| Practicing graphic design, Park II                                                                                                    | Jan. '23                                                                                    |
| Practicing graphic design, Part III                                                                                                    | Feb. '23                                                                                    |
| Pre-capturing technology                                                                                                    | May '23                                                                                     |
| Predictive Focus                                                                                                    | Sep. '18                                                                                    |
| Problem/solution                                                                                                    | Apr. '17                                                                                    |
| Problem Solving in Photoshop                                                                                                    | May '22                                                                                     |
| Problem with cruises                                                                                                    | Jan. '18                                                                                    |
| Protecting extremeities from the cold                                                                                                    | Dec. '22                                                                                    |
| Protecting highlights                                                                                                    | Dec. '12<br>Jan. '15                                                                        |
| Puppies<br>Puppy photography                                                                                                    | Feb. '18                                                                                    |
| appy photography                                                                                                    | 100. 10                                                                                     |
| Reflections                                                                                                    | Feb. '13                                                                                    |
| Reshaping faces                                                                                                    | Oct. '22                                                                                    |
| Restoring old photos                                                                                                    | Jun '20                                                                                     |
| Ring flash, advantages                                                                                                    | Jul. '21                                                                                    |
| Ring flash versatility                                                                                                    | Oct. '21                                                                                    |
| Rule of Odds                                                                                                    | May '22                                                                                     |
| Safari                                                                                                    | May '13                                                                                     |
| Safari strategies                                                                                                    | Jul. '15                                                                                    |
| Seeing as the lens does                                                                                                    | Nov. '14                                                                                    |
| Seeking Cool Snow Photos                                                                                                    | Jan. '21                                                                                    |
| Selective filtering                                                                                                    | Mar. '18                                                                                    |
| Selective focus                                                                                                    | Jun. '15                                                                                    |
| Self-critiques                                                                                                    | Jul. '13                                                                                    |
|                                                                                                    |                                                                                             |
| Self-critiques                                                                                                    | Oct. 13                                                                                     |
|                                                                                                    | Oct. '13<br>Nov. '20                                                                        |
| Self-critiques                                                                                                    | Nov. '20                                                                                    |
| Self-critiques<br>Sensor cleaning                                                                                                    |                                                                                             |
| Self-critiques<br>Sensor cleaning<br>Sepia and dark contrast                                                                                                    | Nov. '20<br>Jun. '18                                                                        |
| Self-critiques<br>Sensor cleaning<br>Sepia and dark contrast<br>Sepia, Traditional look of                                                                                                    | Nov. '20<br>Jun. '18                                                                        |
| Self-critiques<br>Sensor cleaning<br>Sepia and dark contrast<br>Sepia, Traditional look of<br>Shade                                                                                                    | Nov. '20<br>Jun. '18<br>Jun. '15                                                            |
| Self-critiques<br>Sensor cleaning<br>Sepia and dark contrast<br>Sepia, Traditional look of<br>Shade<br>Shady side                                                                                                    | Nov. '20<br>Jun. '18<br>Jun. '15<br>May '14                                                 |
| Self-critiques<br>Sensor cleaning<br>Sepia and dark contrast<br>Sepia, Traditional look of<br>Shade<br>Shady side<br>Shadows define the shot                                                                                                    | Nov. '20<br>Jun. '18<br>Jun. '15<br>May '14<br>Jun. '18                                     |
| Self-critiques Sensor cleaning Sepia and dark contrast Sepia, Traditional look of Shade Shady side Shadows define the shot Shadows, Paying Attention to                                                                                                    | Nov. '20<br>Jun. '18<br>Jun. '15<br>May '14<br>Jun. '18<br>Dec. '23<br>Mar. '18<br>Apr. '24 |
| Self-critiques Self-critiques Sensor cleaning Sepia and dark contrast Sepia, Traditional look of Shade Shady side Shadows define the shot Shadows, Paying Attention to Sharp, 6 reasons why photos are not Sharpness problems Shooting in Inclement Weather | Nov. '20<br>Jun. '18<br>Jun. '15<br>May '14<br>Jun. '18<br>Dec. '23<br>Mar. '18             |

| )                                 | uch 10        |
|-----------------------------------|---------------|
| Shooting thru glass               | May '24       |
| Shooting through textured glass   | May '23       |
| Shooting through wire mesh        | Sept. '14     |
| Shooting into the light           | Jun '20       |
| Side lighting                     | Jan. '24      |
| Silhouettes                       | Jun. '13      |
| Silhouettes, How to make          | Apr. '22      |
| Silhouettes, Exposing for         | Sept/Oct. '19 |
| Silvered landscapes               | Mar. '20      |
| Sketch, How to Make               | Jun '19       |
| Skies make or break a picture     | Aug. '21      |
| Sky replacement                   | Nov. '20      |
| Sky replacement strategies        | Aug. '22      |
| Snow exposure                     | Nov '17       |
| Snow exposure                     | Nov. '19      |
| Soap abstracts                    | Aug. '23      |
| Soft light                        | Jan. '13      |
| Smart phone photography           | May '19       |
| Stained glass                     | Mar. '17      |
| Star photography                  |               |
| Star photography and noise        | Jan. '18      |
| Stock photography                 | Sep. '14      |
| Sunrise & sunset                  | Jan. '19      |
|                                   |               |
| Tamron 150-600mm                  | Apr. '14      |
| Ten reasons photos are not sharp  | Jan. '19      |
| Texture, Adding                   | Mar '19       |
| Texture Mapping in 3D             | Jul. '21      |
| Topaz AI Gigapixel                | Mar '19       |
| Topaz glow                        | Jan. '15      |
| Topaz glow                        | Sep. '17      |
| Topaz Impression                  | Sep. '15      |
| Topaz Remask 5                    | Oct. '17      |
| Topaz Simplify 4                  | Dec. '12      |
| Topaz simplify 4                  | Jun. '14      |
| Topaz Studio                      | Apr. '18      |
| Total solar eclipse, How to shoot | Mar. '24      |
| Translucency & backlighting       | Nov. '18      |
| Travel photography                | Feb. '13      |
| Travel portraits                  | Mar. '14      |
| Travel tips                       | Apr. '14      |
| Travel photographer's guide       | Jun. '17      |
| Tweaking exposure on the fly      | Apr. '23      |
| Twilight photography in the rain  | Apr. '19      |
| Twilight, Creating                | Oct. '23      |
| Tripods                           | Mar. '18      |
| Two subject sharp rule            | May '14       |
| Two subject focus rule            | Jan. '20      |
| Two subject focus rule            | Jun. '21      |
|                                   |               |
| Urban heights                     | Jun. '21      |
| Ultra distortion                  | May '18       |
| Unusual Panos                     | Nov. '22w     |
| Upside Down Reflections           | Aug. '21      |
|                                   |               |

# Quiz answers

1. b 2. d 3. d 4. 5. 6. c 8. 0 10 a

#### Your score

**90% - 100%:** You could have been a pro

**80% - 89%:** Your glasses probably need a new prescription

70% - 79%: Just don't quit your day job

< 70%: You should really be using an iPhone

| ,                                       | 1                   |
|-----------------------------------------|---------------------|
| TAT                                     | N '15               |
| Warm fingers in winter                  | Nov. '15            |
| Water drop collisions                   | May '18             |
| What NOT to do in photography           | Apr. '18            |
| When You Needed a Zoom                  | Aug. '21            |
| White on White                          | Dec. '20            |
| White on White                          | Nov. '23            |
| White vignette                          | Aug. '15            |
| White balance                           | Feb. '15            |
| White balance, custom                   | Mar. '16            |
| White balance, What                     | Jun. '23            |
| Wide angle conundrum                    | May '19             |
| Wide angle distortion, correcting       | May '24             |
| Wide angle lenses                       | Mar. '13            |
| Wide angle portraits                    | Nov. '14            |
| Wide angle lenses                       | Jun. '17            |
| Wide angle lenses: Outside the Box      | Jun. '22w           |
| Wide angle keystoning                   | Nov '17             |
| Wildlife photos with wide angles        | Mar. '15            |
| Window light                            | Dec. '15            |
| Window light portraits                  | Aug. '18            |
|                                         | Aug. 18<br>Feb. '24 |
| Window light portraits<br>Window frames |                     |
|                                         | Feb. '16            |
| Winter photography                      | Dec. '12            |
| Winter bones                            | May '13             |
| Winter photography                      | Dec. '15            |
| Winter photography                      | Nov. '18            |
| Wire Mesh, Shooting Through             | Jul. '18            |
| Workflow                                | May '13             |
|                                         |                     |
|                                         |                     |
|                                         |                     |
|                                         |                     |
|                                         |                     |
|                                         |                     |
|                                         |                     |
|                                         |                     |
|                                         |                     |
|                                         |                     |
|                                         |                     |
|                                         |                     |
|                                         |                     |
|                                         |                     |
|                                         |                     |
|                                         |                     |
|                                         |                     |
|                                         |                     |
|                                         |                     |
|                                         |                     |
|                                         |                     |
|                                         |                     |
|                                         |                     |
|                                         |                     |
|                                         |                     |
|                                         |                     |
|                                         |                     |
|                                         |                     |
|                                         |                     |
|                                         |                     |
|                                         |                     |
|                                         |                     |
|                                         |                     |
|                                         |                     |
|                                         |                     |
|                                         |                     |
|                                         |                     |

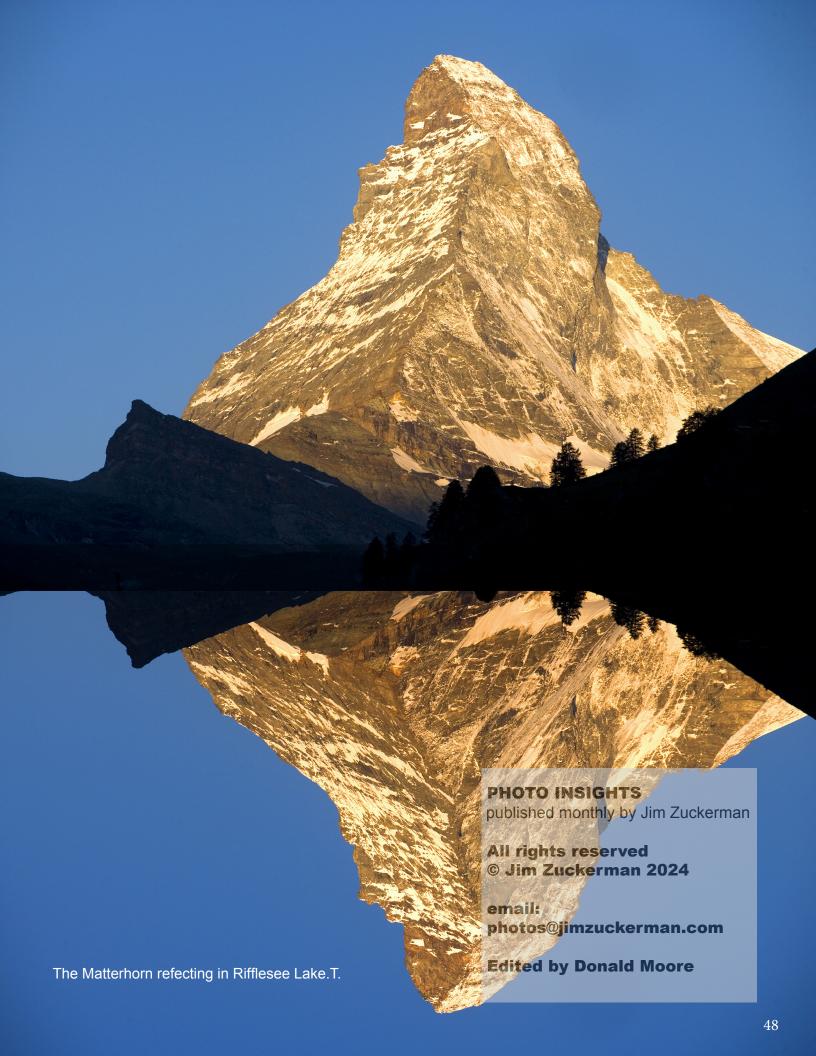